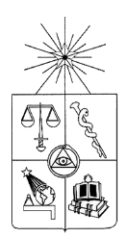

# **UNIVERSIDAD DE CHILE FACULTAD DE CIENCIAS FÍSICAS Y MATEMÁTICAS DEPARTAMENTO DE INGENIERÍA DE MINAS**

# **MODELO DE SUSTITUCIÓN PARA LA SIMULACIÓN CONDICIONAL DE LEYES**

# **MEMORIA PARA OPTAR AL TÍTULO DE INGENIERO CIVIL DE MINAS**

# **LUIS ALBERTO SERRANO CORTEZ**

PROFESOR GUÍA: XAVIER EMERY

MIEMBROS DE LA COMISIÓN: ALEJANDRO CÁCERES SAAVEDRA HANS GÖPFERT HIELBIG

> SANTIAGO DE CHILE DICIEMBRE 2015

#### **RESUMEN**

El siguiente trabajo aborda el problema de emplear un modelo alternativo al tradicional multigaussiano en la simulación geoestadística de leyes, aplicado a este caso particular de un yacimiento ferrífero y considerando solo la ley de fierro como elemento a simular. El modelo en cuestión se denomina de sustitución, el cual considera en su estructura el modelamiento variográfico de dos variables Gaussianas. El fin es obtener representaciones más realistas a partir de la base de datos, en términos de la textura y continuidad espacial esperada.

Para llevar a cabo el estudio, se toma la información proveniente de una malla de sondajes semi-regulares con espaciamientos que van desde los 50 [m] a los 100 [m], de los cuales solo se considera las leyes de fierro y el tipo de roca itabirita.

El trabajo se desarrolla en dos grandes etapas, asociadas a la comparación del modelo tradicional Gaussiano con el modelo de sustitución. Cada modelo tiene una secuencia lógica de aplicación, que es la misma en los dos casos esencialmente, difiriendo en cómo se lleva a cabo la modelación variográfica y la simulación propiamente tal. En ambos casos, se eligió el algoritmo de bandas rotantes para llevar a cabo la simulación.

En cada modelo, se generaron cien realizaciones en una sección determinada el depósito, lo que permitió obtener las distribuciones de leyes medias, varianzas y curvas tonelaje-ley media según distintas leyes de corte, con el fin de conocer los recursos recuperables y establecer distintos escenarios; y también se obtuvieron algunas herramientas de distribución, que explican cómo se comportan las realizaciones según los datos existentes.

La validación de las simulaciones se hizo mediante la técnica del *Jack-knife*, la cual consiste en separar la población de datos en dos grupos, y simular uno con respecto al otro. Los mismos pasos involucrados en la aplicación de ambos modelos fueron hechos en esta etapa, con lo cual se pudo determinar los errores promedio, error absoluto promedio y error cuadrático medio. En ambos modelos se reprodujeron las estadísticas de los datos condicionantes, con errores de baja magnitud.

Se concluye, finalmente, que la simulación mediante el modelo de sustitución es consistente en estadísticas, continuidad y reproducción de distribuciones, además de mostrar una diferencia en cuanto a la textura observada en los mapas de ubicación de la variable en estudio con respecto a lo obtenido mediante la simulación Gaussiana. Se cumple con el objetivo de comparar dos modelos de simulación geoestadística de leyes. El modelo propuesto constituye, entonces, una alternativa viable para simular leyes y cuantificar la incertidumbre en los recursos, aunque su aplicación es más laboriosa.

#### **ABSTRACT**

The following paper addresses the problem of applying an alternative to multigaussian model in grade's geostatistical simulation as applied to this particular case of an iron ore deposit and considering only the iron variable as element to simulate. The model in question is called substitution, which considers in its structure the variographic modeling of two Gaussian variables. The aim is to get more realistic representations from the database in terms of the expected texture and special continuity.

To conduct the study, the information is taken from a semi-regular mesh drilling with dimensions ranging from 50 [m] to 100 [m], of which it was only considered iron grades and itabirite rock type.

The work takes place in two stages, associated with the comparison of traditional Gaussian model with substitution model. Each model has a logical sequence of application, which are essentially identical, differing in how it conducts the variographic modeling and simulation. In both cases, the algorithm chosen is the turning bounds to develop the simulations.

In each model, one hundred realizations were generated in a given reservoir section, from which were obtained distributions of mean grades, variances, tonnage-mean grades curves according to different cut-off grades, in order to meet the recoverable resources and establish different scenarios; distribution tools that explain how realizations behave according to existing data were also obtained.

The validation of the simulations was done by Jack-knife technique, which consists in to separate the main data into two groups of data, and simulate one relative to the other. The same steps involved in the application of both models was made in this stage, which could determine the mean error, mean absolute percentage error and mean square error. The statistical of the conditioning data were reproduced, with low magnitude errors.

It is concluded, finally, that the simulation using the substitution model is consistent in statistics, continuity and reproduction of distributions, plus it also shows a difference in texture observed on location maps of the variable under study with respect to the Gaussian simulation ones. The model is then a viable alternative to simulate grades and quantify uncertainty in resources, although its application is more laborious.

### **AGRADECIMIENTOS**

*Quiero comenzar por agradecer al profesor Xavier Emery, quien fue mi guía durante este trabajo, y que a lo largo de los años siempre ha mostrado ser una persona cercana, preocupada y dispuesta a recibir cualquier tipo de consulta. También agradezco a los profesores Alejandro Cáceres y Hans Göpfert por su disposición en ayudar a que el trabajo fuese completado.*

*También al proyecto FONDECYT 1130085 'Geoestatistical modeling of ore bodies with heterogeneousspatial variations' y a CONICYT PIA Anillo ACT1407 por el apoyo y recursos otorgados para el desarrollo de este trabajo.*

*Al amor de mi vida, Nathaly, por su eterna compañía en todos los momentos vividos, especialmente los más complejos. Por sus consejos, sabiduría, amor incondicional, paciencia y apoyo durante esta última etapa vivida. Gracias por siempre estar dispuesta a escucharme, alentándome a seguir aunque el camino fuese difícil. Gracias por ser la persona que eres, con tu nobleza y bondad. Sin tí, nada sería posible.*

*A mi familia, que ha sido un pilar importante en mi formación desde pequeño. A mi mamá Mónica, que siempre ha velado por mí y por mi hermano; a mis abuelitos Yolanda y Pepito, por ser como unos padres para nosotros y preocuparse de nuestro bienestar. A mis abuelitos que me cuidan desde el cielo, Hildita y Alberto; a mi pequeño angelito que guía nuestro camino desde arriba, Paulita; a mi papa Iván por su apoyo. Muchas gracias por ser lo que son.*

*A mi linda familia de Santiago, mis suegros María y Juan, y a mi cuñada Karina, por acogerme como uno más de su familia. Gracias por su preocupación, apoyo, consejos y dedicación en que todas las cosas resulten de la mejor manera. Gracias por cuidarme en los años que nos hemos conocido.*

*Agradezco, finalmente, a la gente del departamento de Minas que he conocido en mi estadía: A Juanita, que desde arriba sigue velando por todos los alumnos; A Nicole por su disposición, a los funcionarios, y a los que fueron más que compañeros de clases, Loco Carlos, mi mejor amigo y compañero de mil batallas, espero que nos sigamos viendo; Diego G., Nadia M., César A., Francisco S., Ignacio M., Gabriel T., Rodrigo L., Valentina B., Patricio C., Sibila V., Erika P.,Sebastián M., Milenko M., entre muchos más que hicieron que estudiar en este lugar fuese algo distinto y especial.*

## **TABLA DE CONTENIDO**

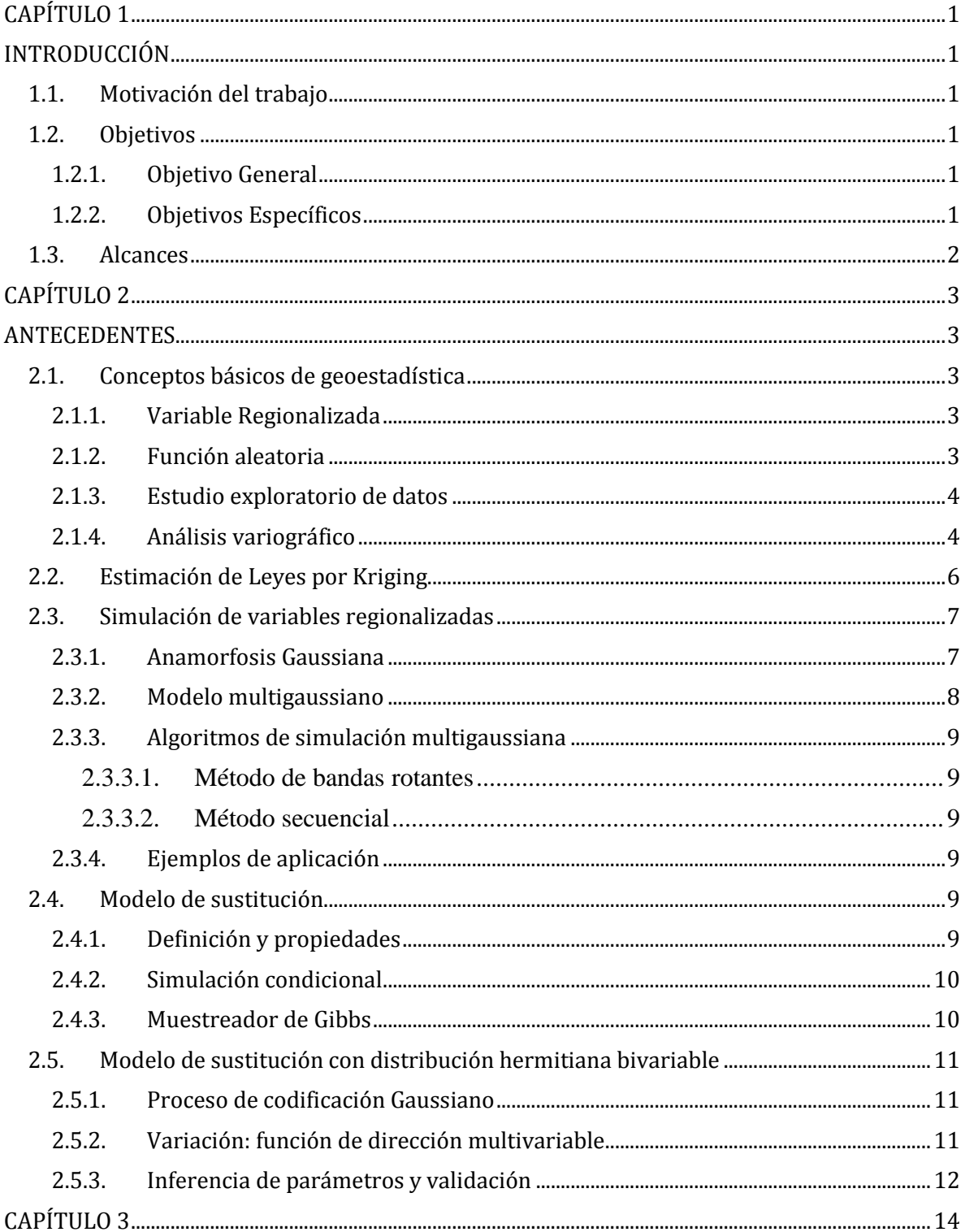

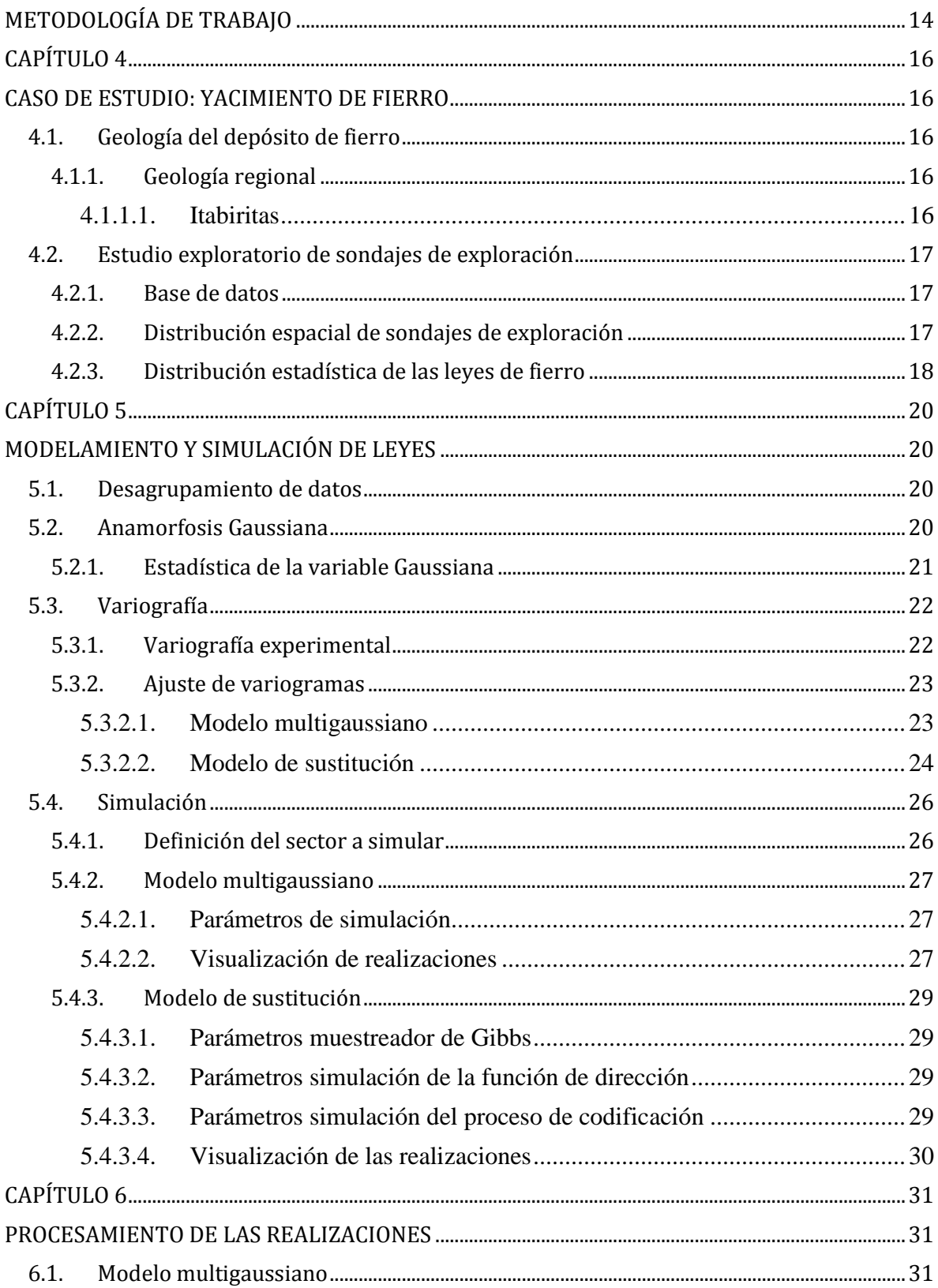

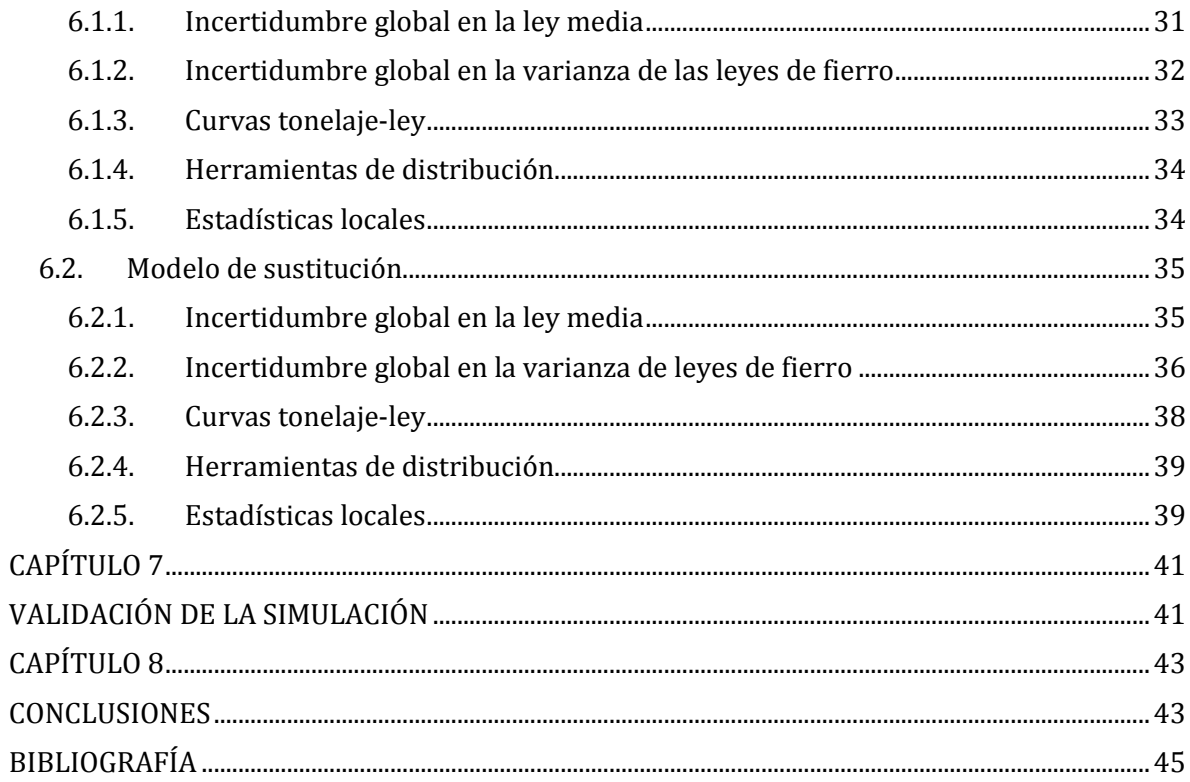

# ÍNDICE DE TABLAS

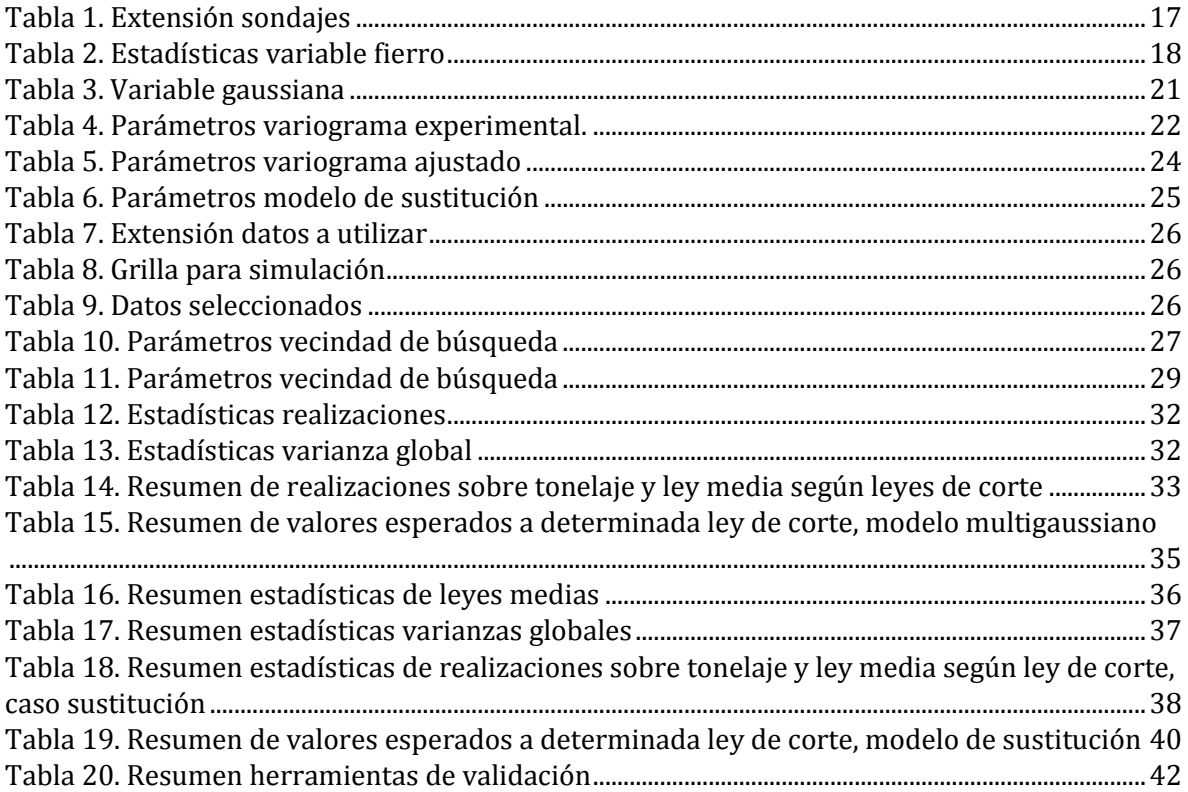

# **ÍNDICE DE FIGURAS**

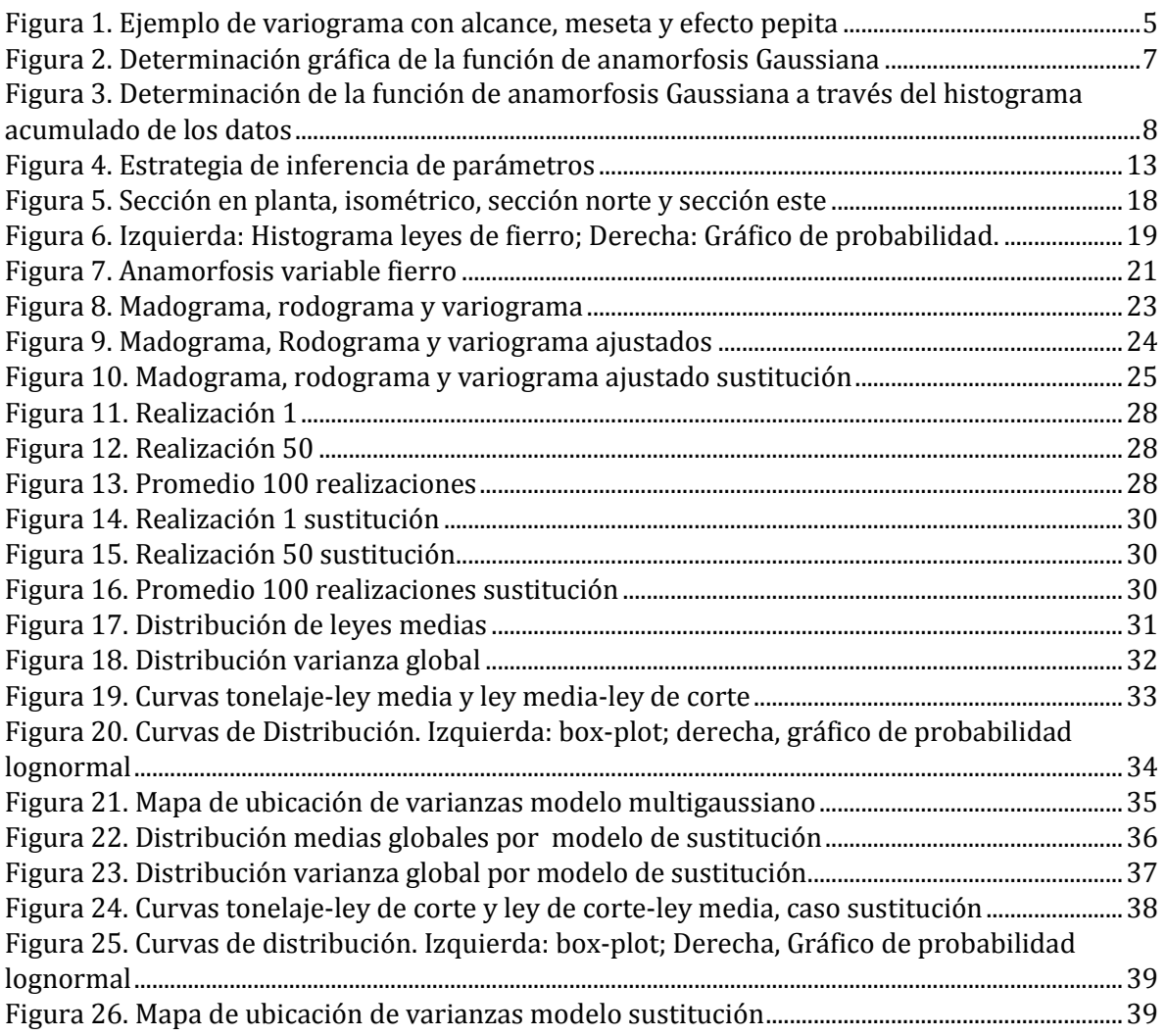

# ÍNDICE DE ECUACIONES

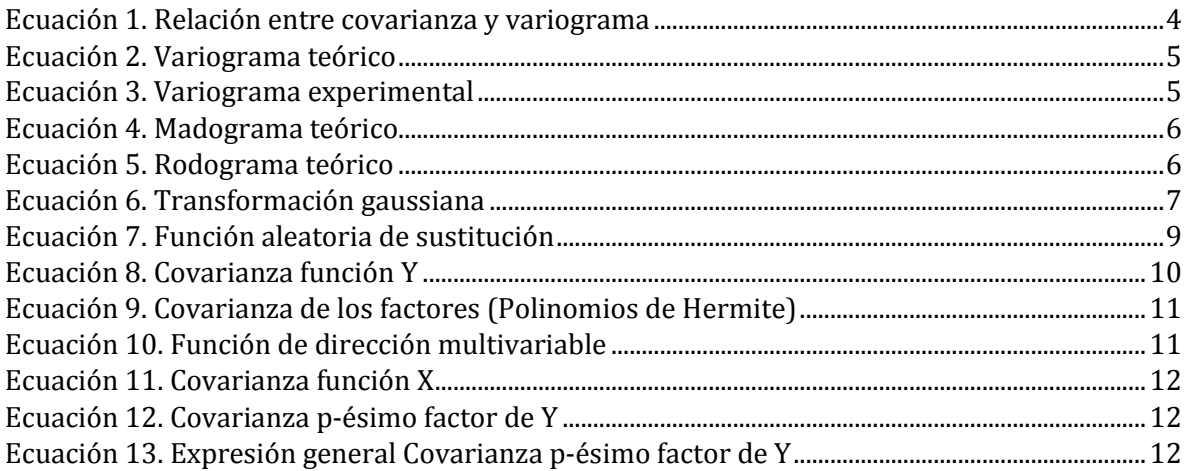

# <span id="page-10-0"></span>**CAPÍTULO 1**

# <span id="page-10-1"></span>**INTRODUCCIÓN**

## <span id="page-10-2"></span>**1.1. Motivación del trabajo**

La simulación geoestadística se utiliza para cuantificar la incertidumbre en variables geológicas, tales como las leyes de elementos de interés en yacimientos mineros. El modelo más ampliamente utilizado hoy en día es el modelo multigaussiano, basado en una transformación de la variable original (ley) en una variable de distribución Gaussiana. Si bien este modelo es sencillo de aplicar, no siempre produce realizaciones fidedignas, debido a que está asociado a ciertas propiedades de la distribución espacial de la variable a simular.

Como alternativa a este modelo, se propone el llamado modelo de sustitución, que se basa en la composición de dos variables multigaussianas (es decir, se simula una variable multigaussiana en coordenadas que son, ellas mismas, resultados de otra variable multigaussiana). Este modelo presenta mayor flexibilidad en cuanto a su ajuste a un conjunto de datos, permitiendo entonces obtener realizaciones más realistas de las leyes a simular.

## <span id="page-10-3"></span>**1.2. Objetivos**

## <span id="page-10-4"></span>**1.2.1. Objetivo General**

Comparar, a través de un caso de estudio, dos modelos geoestadísticos para la simulación de leyes: el modelo muligaussiano y el modelo de sustitución.

## <span id="page-10-5"></span>**1.2.2. Objetivos Específicos**

A continuación, se listan los objetivos específicos a cumplir:

- Implementar el modelo de sustitución, desde la inferencia de parámetros hasta la construcción de realizaciones y su condicionamiento a datos.
- Comparar los resultados con un modelo tradicional (modelo multigaussiano).
- Validar los modelos en cuanto a capacidad de predicción y reproducción de incertidumbre.

## <span id="page-11-0"></span>**1.3. Alcances**

El trabajo a realizar será aplicado a un conjunto de datos de leyes de fierro, procedentes de una campaña de sondajes de exploración.

La herramienta computacional a utilizar será MATLAB.

Este trabajo es parte del proyecto Fondecyt 1130085: "Geostatistical Modeling of Ore Bodies with Heterogeneous Spatial Variations".

# <span id="page-12-0"></span>**CAPÍTULO 2**

## <span id="page-12-1"></span>**ANTECEDENTES**

## <span id="page-12-2"></span>**2.1. Conceptos básicos de geoestadística**

## <span id="page-12-3"></span>**2.1.1. Variable Regionalizada**

Una variable regionalizada es una función numérica que describe un fenómeno en cada lugar del espacio. Esta función se denota, típicamente, como  $\{z(x): x \in D\}$ ; en donde x corresponde a una posición del dominio geográfico "*D*". La variable regionalizada se caracteriza por presentar una organización a nivel global, pero con gran variación irregular a nivel local, lo que hace que sea ilusorio definirla determinísticamente. Ejemplos de variables regionalizadas pueden ser la densidad de un bloque o la ley de arsénico en un punto del espacio.

La geoestadística busca caracterizar dichas variables en el espacio, observar las posibles relaciones existentes, modelar la variabilidad espacial y cuantificar la incertidumbre en sitios sin datos. Para ello se considera estas variables como realizaciones de funciones aleatorias, las cuales generalmente se suponen estacionarias, es decir, sus distribuciones de probabilidad son invariantes al desplazarse en el espacio.

## <span id="page-12-4"></span>**2.1.2. Función aleatoria**

Se interpreta el valor z(*x*) en un punto *x* de *D* como una realización de una variable aleatoria *z(x).* El conjunto de variables aleatorias en distintos puntos de la región "D" constituyen los que se denomina una función aleatoria. La variable regionalizada queda, entonces, representada por una realización de una función aleatoria. Formalmente, se escribe como  ${Z(x): x \in D}.$ 

La función aleatoria se caracteriza por su distribución espacial, que corresponde a todas las distribuciones de probabilidad de sus componentes. Debido a que el dominio, en la práctica, es acotado en cuanto a extensión y solo se conoce una realización de la función aleatoria, la inferencia de su distribución espacial es complicada. Para llevarla a cabo, se aceptan los siguientes supuestos:

Estacionaridad: la distribución espacial no varía por una traslación en el espacio. Ergocidad: las esperanzas matemáticas se pueden aproximar por el promedio en el espacio. Para interpretar las distribución espacial, se suele utilizar sus primeros momentos: esperanza y varianza (que miden posición y dispersión); y covarianza y variograma (que miden el grado de similitud o disimilitud entre los datos según la distancia entre ellos).

## <span id="page-13-0"></span>**2.1.3. Estudio exploratorio de datos**

Esta etapa consta de buscar conocer la distribución de la variable regionalizada en estudio, definir zonas de estudio, detectar errores o anticipar dificultades asociadas a las bases de datos disponibles como errores en la constitución de muestras, datos duplicados, outliers, y otros. Algunas herramientas de análisis exploratorio de datos son:

- Mapas, para visualizar la ubicación espacial de los datos.
- Histogramas, para conocer la distribución estadística de los datos.
- Estadísticas básicas, como las medidas de posición y dispersión.
- Gráficos de probabilidad, para comparar una distribución empírica con una teórica.
- Gráficos q-q, para comparar dos distribuciones empíricas.
- Nubes de correlación, para visualizar dependencia y grado de correlación entre variables.

## <span id="page-13-1"></span>**2.1.4. Análisis variográfico**

Tiene como objetivo modelar la continuidad espacial de la variable regionalizada, para encontrar posibles correlaciones entre los valores obtenidos en distintos puntos. De esta forma, se puede saber a qué distancia entre valores se va perdiendo su relación, al ir aumentando la separación entre ellos. Las dos principales herramientas que permiten medir lo anterior son:

- Covarianza, C(h): su objetivo es identificar la correlación de valores a una cierta distancia *h.*
- Variograma,  $\gamma(h)$ : su objetivo es mostrar los contrastes entre valores a una cierta distancia *h.*

Las dos herramientas mencionadas tienen una relación entre sí, como se muestra a continuación:

> $C(h) = C(0) - \gamma(h)$ ECUACIÓN 1. RELACIÓN ENTRE COVARIANZA Y VARIOGRAMA

<span id="page-13-2"></span>El variograma tiene la siguiente expresión teórica, donde *h* representa un determinado vector de separación:

 $\gamma(h) =$ 1 2  $E\{[Z(x) - Z(x+h)]^2\}$ ECUACIÓN 2. VARIOGRAMA TEÓRICO

<span id="page-14-1"></span>Además, tiene una versión experimental que permite su estimación a partir de la información disponible:

$$
\hat{\gamma}(h) = \frac{1}{2|N(h)|} \sum_{N(h)} [z(x_a) - z(x_a + h)]^2
$$
  
ECUACIÓN 3. VARIOGRAMA EXPERIMENTAL

<span id="page-14-2"></span> $Z(x)$  y  $z(x)$  representan a la función aleatoria y a la variable regionalizada, respectivamente; N(h) representa el número de pares de datos que están a un cierta distancia h, con  $(x_a, x_a +$ ℎ) representando la posición de estos pares.

Cuando el valor del variograma se estabiliza, se le llama *meseta* y corresponde al valor de la varianza de la variable, y a la distancia a la cual es alcanzada esta meseta se le denomina *alcance.* Además, se define como efecto pepita a la discontinuidad en el origen del variograma. Mientras más alto el efecto pepita, más errática a pequeña escala es la variable en estudio.

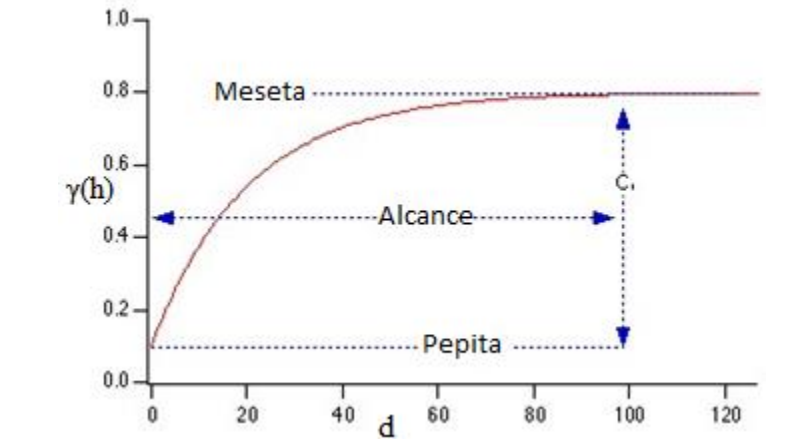

<span id="page-14-0"></span>FIGURA 1. EJEMPLO DE VARIOGRAMA CON ALCANCE, MESETA Y EFECTO PEPITA

Un variograma experimental requiere ser modelado debido a que se calcula solo para ciertas distancias y orientaciones del vector *h*. El objetivo se puede resumir en los siguientes pasos:

Elección de la forma del modelo, es decir, encontrar un conjunto de modelos anidados básicos cuyas combinaciones tengan una forma similar al variograma eperimental. Estimación de alcances y mesetas, lo que se dificulta dependiendo de cuántas variables considera el estudio.

Dado que el variograma tiene dificultades cuando los datos son positivamente sesgados y es sensible al agrupamiento de los datos con valores altos, se puede complementar con el uso de variogramas de distinto orden que el tradicional:

Madograma (orden 1) es útil para establecer estructuras a gran escala, pero no para modelar discontinuidades delos variogramas. Se expresa como:

$$
\gamma_1(h) = \frac{1}{2} E\{|Y(x+h) - Y(x)|\}
$$
  
ECUACIÓN 4. MADograma teórico

<span id="page-15-1"></span>Rodograma (orden 0.5) también es útil para grandes escalas, y sirve para modelar el valor del efecto pepita del variograma. Se expresa como:

$$
\gamma_{0.5}(h) = \frac{1}{2} E\{ |Y(x+h) - Y(x)|^{0.5} \}
$$
  
ECUACIÓN 5. RODOGRAMA TEÓRICO

### <span id="page-15-2"></span><span id="page-15-0"></span>**2.2. Estimación de Leyes por Kriging**

En la actualidad, la estimación de leyes en los yacimientos se realiza con métodos geoestadísticos de kriging. Estos métodos consideran la variable a estimar como una realización de una función aleatoria, descrita por su valor esperado (media) y variograma. El kriging consiste en estimar la ley en un sitio o bloque en un sitio no muestreado, a partir de una combinación lineal ponderada de los datos ubicados en una vecindad de este sitio o bloque; la ponderación de los datos se determina usando el variograma, de modo de no tener sesgo y minimizar el error cuadrático promedio de la estimación (media del error nula y varianza del error mínima).

Las propiedades de las técnicas de kriging resultan en algunas desventajas en cuanto a la estimación de leyes. A continuación son detalladas estas propiedades:

- Interpolación exacta: el valor estimado en un sitio con dato, corresponde al mismo dato.
- Suavizamiento: la dispersión de los valores estimados es menor que la dispersión de los valores verdaderos.
- Los ponderadores y varianza de kriging no dependen del valor de los datos.

La propiedad de suavizamiento tiene las siguientes consecuencias: los valores estimados no presentan efecto pepita en sus variogramas; la variabilidad de las estimaciones disminuye al alejarse de las zonas con datos; y el rango de estimación es generalmente menor que el rango real de los valores, por lo que no se pueden predecir los posibles valores extremos.

#### <span id="page-16-0"></span>**2.3. Simulación de variables regionalizadas**

El principio de la simulación consiste en construir realizaciones que reproduzcan la variabilidad real de la variable en estudio, esto es reproducir el histograma, variograma, etc., en donde cada realización representa un escenario posible. Además se impone la reproducción de los valores de los datos en los sitios de muestreo (simulación condicional). Esta técnica se usa básicamente en análisis de riesgos, para estimar recursos recuperables (promediando los escenarios), medición de incertidumbre y análisis de selectividad frente a un cambio de soporte.

La simulación se basa en la interpretación de la variable regionalizada como una realización de una función aleatoria. Para construir otras realizaciones de esta función aleatoria es necesario conocer su distribución espacial completa.

#### <span id="page-16-1"></span>**2.3.1. Anamorfosis Gaussiana**

La función aleatoria  $\{Z(x): x \in D\}$  que se busca simular, en la práctica, no tiene una distribución Gaussiana. Por lo tanto, no se trabaja directamente sobre ella, sino que sobre su transformada Gaussiana  $\{Y(x): x \in D\}$  definida como:

> $Z(x) = \phi[Y(x)]$ ECUACIÓN 6. TRANSFORMACIÓN GAUSSIANA

<span id="page-16-3"></span>Con  $\phi = F^{-1} \circ G$  (función de anamorfosis Gaussiana), donde *F* y *G* son las funciones de distribución respectivas de *Z(x)* y de la Gaussiana estándar (media 0 y varianza 1). Realizada la simulación de *Y(x)*, se aplica una transformación inversa para obtener una realización de la función inicial *Z(x).*

Gráficamente, la función  $\phi$  se determina de la siguiente forma:

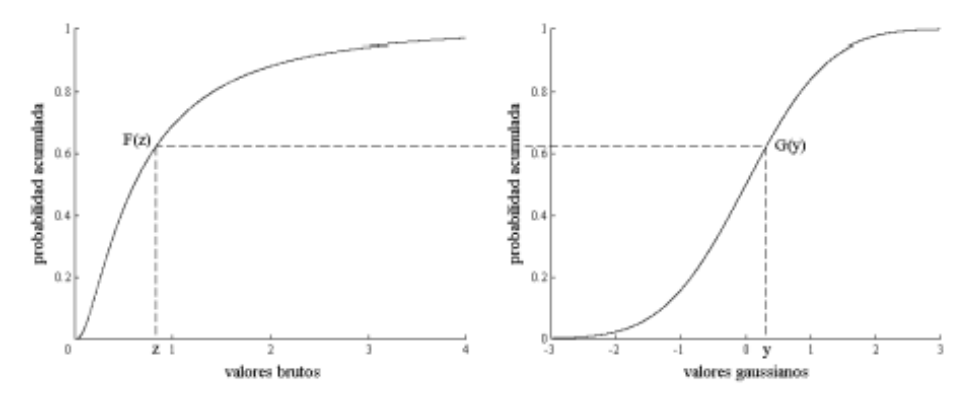

<span id="page-16-2"></span>FIGURA 2. DETERMINACIÓN GRÁFICA DE LA FUNCIÓN DE ANAMORFOSIS GAUSSIANA

En la práctica, se construye el histograma acumulado de los datos. Entre los valores, que representan escalones, se interpola el histograma uniendo los puntos medios de cada escalón, y se extrapola en los extremos alejados de los datos por segmentos de recta, funciones potencia o hiperbólicas. Este modelamiento de la distribución de los datos permite la elaboración de una tabla de transformación que relaciona los valores originales con los valores Gaussianos.

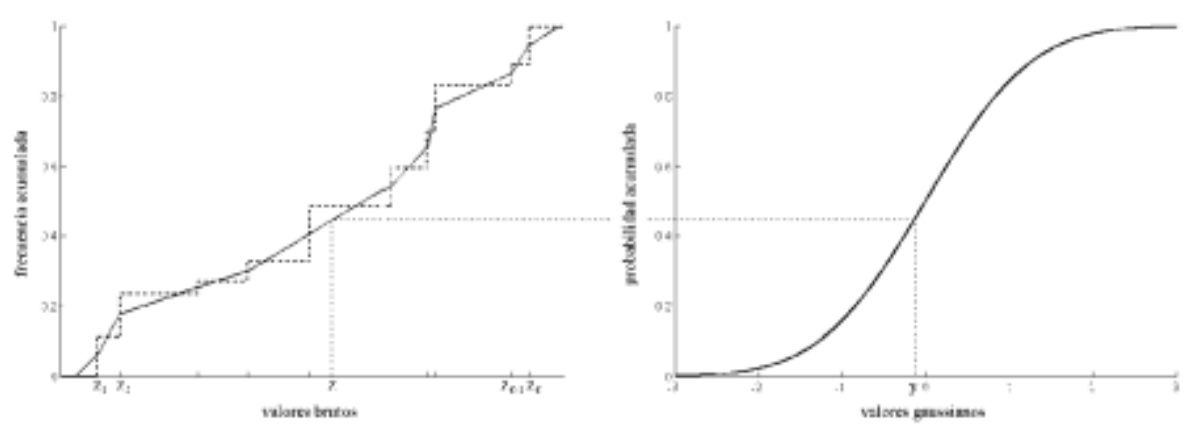

<span id="page-17-1"></span>FIGURA 3. DETERMINACIÓN DE LA FUNCIÓN DE ANAMORFOSIS GAUSSIANA A TRAVÉS DEL HISTOGRAMA ACUMULADO DE LOS DATOS

### <span id="page-17-0"></span>**2.3.2. Modelo multigaussiano**

El modelo multigaussiano considera que la función aleatoria tiene una distribución multigaussiana (o sea, toda combinación lineal ponderada sigue una distribución Gaussiana). Esto tiene bastantes ventajas, ya que es un modelo muy fácil de aplicar y sólo necesita transformar la variable original a una variable Gaussiana y caracterizar la media y el variograma de la variable Gaussiana.

A continuación se presentan los pasos a seguir para realizar una simulación multigaussiana:

- Transformación de los datos (leyes) a valores Gaussianos (anamorfosis).
- Verificación del carácter bigaussiano; análisis variográfico de los datos. Gaussianos.
- Simulación de la función aleatoria Gaussiana.
	- Elección de un algoritmo de simulación.
	- Construcción de varias realizaciones.
	- **Condicionamiento a los datos Gaussianos disponibles.**
- Transformación Gaussiana inversa, para volver a la variable original (ley).

## <span id="page-18-0"></span>**2.3.3. Algoritmos de simulación multigaussiana**

#### <span id="page-18-1"></span>**2.3.3.1. Método de bandas rotantes**

Este algoritmo lleva a cabo la simulación en espacios multidimensionales (en 3 dimensiones), usando simulaciones unidimensionales y "esparciéndolas" al espacio 3D (Lantuéjoul, 2002; Emery and Lantuéjoul 2006). Este algoritmo produce simulaciones no condicionales, por lo cual requiere de una etapa adicional (basada en un Kriging) para convertirlas en simulaciones condicionales.

### <span id="page-18-2"></span>**2.3.3.2. Método secuencial**

Este algoritmo consiste en simular el valor en un sitio a partir de su distribución condicional a los datos existentes y valores ya simulados. Esta distribución depende del valor estimado por el estimador (Kriging) y de la varianza de este estimador (varianza de Kriging). El algoritmo produce directamente simulaciones condicionales.

### <span id="page-18-3"></span>**2.3.4. Ejemplos de aplicación**

El modelo es ampliamente utilizado en la industria minera. A modo de ejemplo, se enlistan a continuación diversos usos empleados del modelo multigaussiano.

- Espaciamiento óptimo de malla de perforación (Boyle 2009)
- Calidad de datos (aire reverso vs pozos tronadura) (Douglas et al. 2009)
- Dilución y pérdida de información por altura de banco (Hardtke et al. 2009)
- Planificación minera estocástica (Jewball y Dimitrakopoulos 2009)
- Riesgo en categorización de recursos (Lopes et al. 2009)
- Riesgo en diseño de pit final (Robin 2009)
- Plan de producción estocástico a largo plazo (Benndorf y Dimitrakopoulos 2009)
- Simulación de leyes (Dowd y Xu 2009; Jewball y Dimitrakopoulos 2009; Lopes et al. 2009; Robin 2009).

### <span id="page-18-4"></span>**2.4. Modelo de sustitución**

### <span id="page-18-5"></span>**2.4.1. Definición y propiedades**

Una función aleatoria es llamada de sustitución si puede ser escrita de la siguiente forma (Lantuéjoul 1991, 1993, 2002):

> $Y(x) = X[T(x)], \forall x \in \mathbb{R}^d$ ECUACIÓN 7. FUNCIÓN ALEATORIA DE SUSTITUCIÓN

<span id="page-18-6"></span>Donde T(x) es una función aleatoria en  $\mathbb{R}^d$  llamada "función de dirección", y X(t) es una función aleatoria en ℝ llamada "proceso de codificación". Asumiendo que T(x) tiene

incrementos estacionarios y que  $X(t)$  es estacionaria, se puede determinar las distribuciones univariables y bivariables de Y(x). Se cumplen las siguientes propiedades (Emery, 2008):

- 1. X e Y tienen las mismas distribuciones univariables.
- 2. Si X tiene una covarianza  $C_x$ , entonces Y tiene una covarianza  $C_y$  como (Lantuéjoul, 1991, p. 402):

 $\forall h \in \mathbb{R}^d$ ,  $C_Y(h) = E\{C_X[T(h) - T(0)]\}$ ECUACIÓN 8. COVARIANZA FUNCIÓN Y

#### <span id="page-19-2"></span><span id="page-19-0"></span>**2.4.2. Simulación condicional**

Emery (2008) plantea los siguientes pasos para llevar a cabo una simulación de una función aleatoria de sustitución condicional a un set de datos  $Y(x_{\alpha}) = y_{\alpha}$ :

- a) Simular  $T(x_{\alpha})$  condicional a los datos. Obtener un set de valores  $t_{\alpha}$ .
- b) Simular T condicional a  $T(x_{\alpha}) = t_{\alpha}$ .
- c) Simular X condicional a  $X(t_\alpha) = y_\alpha$ .
- d) Obtener la función de sustitución simulada, como la Ecuación 2.

Las etapas b) y c) no presentan mayor dificultad si ambas funciones tienen un algoritmo asociado. El primer paso se puede resolver aplicando un algoritmo iterativo basado en el muestreador de Gibbs. Tiene un problema al tener una convergencia asintótica, que se soluciona definiendo un número máximo de iteraciones. En la literatura existen variadas propuestas teóricas y empíricas para definir este número máximo de iteraciones (Emery 2007; Galli and Gao 2001; Lantuéjoul 2002; Tierney 1994).

#### <span id="page-19-1"></span>**2.4.3. Muestreador de Gibbs**

Este método iterativo corresponde a un conjunto de simulaciones de Monte Carlo en cadenas de Markov, y se emplea para muestrear distribuciones complejas. La idea es partir desde una simulación no condicional de variables aleatorias e ir progresivamente modificando la simulación para obtener las variables aleatorias cuya distribución converja a las variables esperadas condicionalmente a un set de datos.

Para el caso de simulación por modelo de sustitución, se tiene el siguiente algoritmo propuesto (Lantuéjoul 2002, p. 233; Emery 2007):

- 1) Simular la variable aleatoria sin condiciones. Obtener un set de valores.
- 2) Elegir un índice uniformemente al azar, dentro de la cantidad total de datos.
- 3) Simular la variable en en ese índice elegido, condicional al set de valores obtenido en 1). Obtener un nuevo set de valores
- 4) Calcular la probabilidad de los eventos en que la variable de codificación tome un mismo valor, evaluando en dos valores distintos (paso 1 y 3); dado que la función tiene un valor fijo.
- 5) Generar un valor uniforme entre 0 y 1.
- 6) Aplicar el criterio de aceptación de Metrópolis: reemplazar los valores nuevos por los primeros si se cumple una condición de desigualdad entre las probabilidades y el número uniforme generado.
- 7) Volver a 2) hasta que se alcance el máximo número de iteraciones determinado.

## <span id="page-20-0"></span>**2.5. Modelo de sustitución con distribución hermitiana bivariable**

### <span id="page-20-1"></span>**2.5.1. Proceso de codificación Gaussiano**

Si X es una función aleatoria multigaussiana con covarianza *ρ*, su distribución bivariable tiene una representación isofactorial con polinomios de Hermite como factores (Lancaster 1957). En este caso, la función aleatoria Y también tiene distribución bivariables de Hermite, que se caracteriza por el siguiente factor de covarianza:

> $\forall h \in \mathbb{R}^d, \forall p \in \mathbb{N}^*, \quad C_Y^p(h) = E\{\rho^p[T(h) - T(0)]\}$ ECUACIÓN 9. COVARIANZA DE LOS FACTORES (POLINOMIOS DE HERMITE)

<span id="page-20-3"></span>Las distribuciones condicionales requeridas por el algoritmo propuesto por Lantuéjoul (2002) y Emery (2007) son Gaussianas, con media y varianza correspondientes a las de kriging simple. La función de covarianza *ρ* puede ser cualquier modelo.

### <span id="page-20-2"></span>**2.5.2. Variación: función de dirección multivariable**

Se considera a T como una función de dirección multivariable con N componentes independientes, cada uno con incrementos Gaussianos estacionarios y el mismo variograma:

> $\forall x \in \mathbb{R}^d, T(x) = (T_1(x), \dots, T_N(x))$ ECUACIÓN 10. FUNCIÓN DE DIRECCIÓN MULTIVARIABLE

<span id="page-20-4"></span>Además, se considera un proceso de codificación Gaussiano estacionario, con covarianza separable:

$$
C_X(\Delta t) = C_X(\Delta t_1, ..., \Delta t_N) = \prod_{i=1}^N \rho(\Delta t_i)
$$
  
ECUACIÓN 11. COVARIANZA FUNCTION X

<span id="page-21-1"></span>Por lo anterior, la función aleatoria de sustitución Y tiene distribuciones bivariables de Hermite, debido a la permanencia isofactorial. La función de covarianza para el factor pésimo es:

$$
\forall h \in \mathbb{R}^d, \qquad C_y^{(p)}(h) = E\{\rho^p [T_1(h) - T_1(0)]\}^N
$$
  
ECUACIÓN 12. COVARIANZA P-ÉSIMO FACTOR DE Y

<span id="page-21-2"></span>Si la covarianza  $C_x$  no es separable, entonces se tiene la fórmula más general:

 $\forall h \in \mathbb{R}^d$ ,  $C_y^{(p)}(h) = E\{C_x^p[T(h) - T(0)]\}$ ECUACIÓN 13. EXPRESIÓN GENERAL COVARIANZA P-ÉSIMO FACTOR DE Y

<span id="page-21-3"></span>Esta expresión se puede calcular numéricamente, a partir de un conjunto de simulaciones no condicionales del proceso de codificación y de la función de dirección. De las covarianzas  $C_y^{(p)}(h)$  de los factores, se pueden deducir estadísticas más sintéticas de la función aleatoria de sustitución, en particular su variograma, madograma y rodograma (Emery 2008).

#### <span id="page-21-0"></span>**2.5.3. Inferencia de parámetros y validación**

La información en la cual se trabajará no tiene, en general, una distribución Gaussiana, por lo que es necesario realizar transformaciones para obtener los datos con esta distribución (anamorfosis). Para el caso del modelo de sustitución, se requiere realizar una inferencia de parámetros para así ajustar la información a utilizar.

La forma general, propuesta en la sección **2.5.2.** (función de dirección mulivariable)*,* está caracterizada por la covarianza del proceso de codificación  $C_X(\Delta h)$ , el escalar *N*, y el variograma de la función de dirección  $\gamma_T(h)$ . Para realizar la inferencia de estos parámetros, Emery (2008) sugiere la siguiente estrategia de ensayo y error:

- 1) Pasar de los datos originales a Gaussianos (anamorfosis). Si la información no está regularmente espaciada, es necesario realizar desagrupamiento.
- 2) Elegir los parámetros para ajustar el variograma de los datos transformados; o equivalentemente, la covarianza del factor de primer orden. Para simplificar la simulación de la función de dirección, es conveniente utilizar un modelo de variograma que sea lineal o potencia (Chilès and Delfiner 1999; Emery and Lantuéjoul 2006).
- 3) Verificar si las distribuciones bivariables están bien ajustadas examinando el ajuste del madograma y rodograma de los datos transformados o de sus variogramas de indicadores (Emery 2005; Goovaerts 1997). Si es así, aceptar el modelo; si no, volver a la etapa 2).

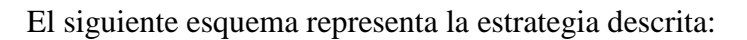

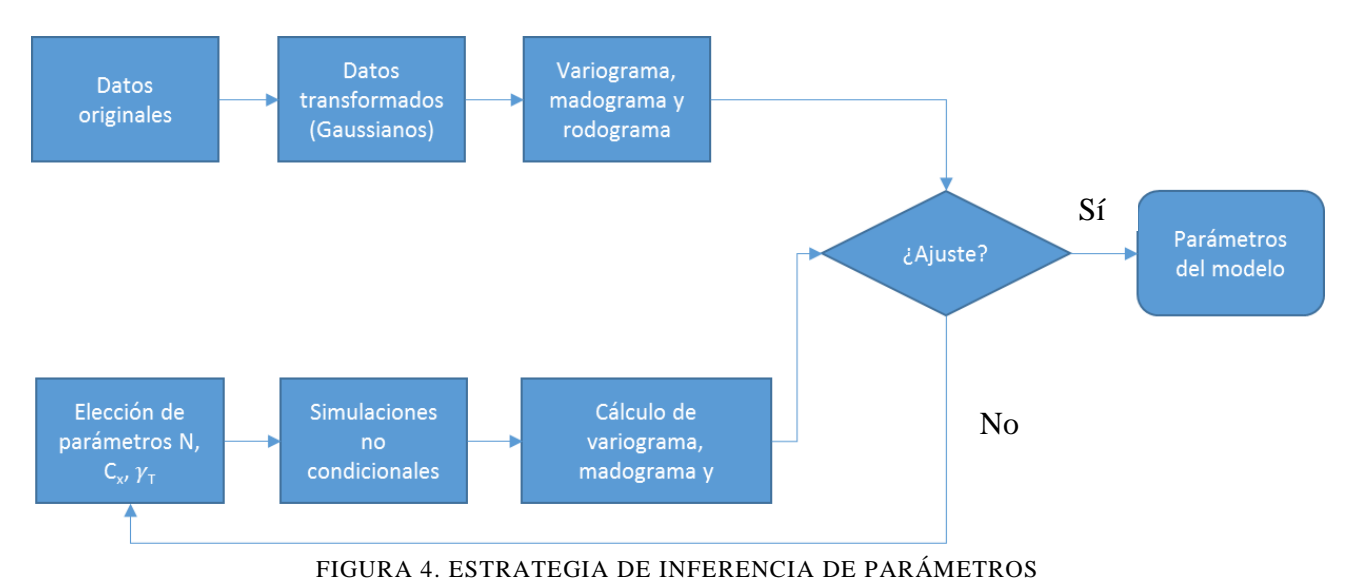

# <span id="page-23-0"></span>**CAPÍTULO 3**

## <span id="page-23-1"></span>**METODOLOGÍA DE TRABAJO**

El presente trabajo busca simular leyes de fierro en el yacimiento real, mediante el ajuste del modelo multigaussiano y el propuesto, de sustitución.

A continuación se detallan los pasos necesarios para el desarrollo del trabajo:

## **1. Estudio exploratorio de los datos a utilizar.**

Se analizará la información contenida en los sondajes, en relación a la ley de fierro. Se entregarán sus estadísticas básicas, desagrupamiento, mapas de ubicación, histograma de frecuencia y gráfico de probabilidad.

## **2. Simulación condicional con el modelo multigaussiano.**

Para llevar a cabo este paso, es necesario que los datos pasen por un proceso de transformación (anamorfosis Gaussiana), en el cual pasan a ser datos con la distribución antes mencionada.

Luego, se realiza el estudio y modelamiento variográfico, mediante la obtención del variograma experimental y el posterior ajuste de un variograma teórico.

Mediante el algoritmo de bandas rotantes se realiza la simulación de las leyes, previamente definiendo la extensión de la grilla a utilizar y la información según los pasos previos.

## **3. Simulación condicional con el modelo de sustitución.**

La secuencia de ejecución es la misma que la descrita en el paso anterior. Las diferencias serán en el modelamiento variográfico, por las condiciones propias de este modelo (ver sección **2.5.3.**).

En cuanto a la simulación, esta se lleva a cabo mediante tres subetapas: muestreador de Gibbs para simular la función de dirección en los sitios con datos, simulación por bandas rotantes de la función de dirección en la grilla de interés, y simulación por bandas rotantes del proceso de codificación en las coordenadas definidas por la función de dirección.

## **4. Comparación de ambos modelos.**

La comparación se llevará a cabo mediante el procesamiento de las realizaciones y análisis de resultados. El procesamiento involucra obtener las distribuciones de las leyes, medias globales, varianzas, curvas tonelaje-ley y herramientas de distribución. También se compararán los mapas de ubicación de las simulaciones en ambos modelos.

## **5. Validar según predicción y reproducción de incertidumbre.**

La validación se realizará mediante *jack-knife,* con lo que se podrá obtener una medida de los errores cometidos y ver si es factible de aplicar el modelo propuesto.

## <span id="page-25-0"></span>**CAPÍTULO 4**

## <span id="page-25-1"></span>**CASO DE ESTUDIO: YACIMIENTO DE FIERRO**

Debido a la confidencialidad de la información con la que se trabajó, no se entregarán detalles del yacimiento, asociados a ubicación, nombre y otros parámetros claves. En particular, las leyes de fierro fueron multiplicadas por una constante que no se publicará.

## <span id="page-25-2"></span>**4.1. Geología del depósito de fierro**

A continuación se muestran características del yacimiento, que son importantes de mencionar ya que es masivo y no de mineralización aislada.

## <span id="page-25-3"></span>**4.1.1. Geología regional**

El complejo geológico en el que está el yacimiento está ubicado en el estado de Minas Gerais, Brasil. Está alojado en rocas itabiritas, las cuales comprenden tres secuencias del paleoproterozoico, con una data aproximada de 2000 millones de años. La unidad basal se encuentra constituida por conglomerados aluviales y piedras renisca sobre lutitas de aguas poco profundas. El grupo intermedio (formación Cauê) es una extensa región de formaciones de fierro bandeado *BIF* (*Banded Iron Formations*, en inglés), las cuales son rocas sedimentarias metalíferas donde el fierro fue depositado mediante saturación de cuencas marinas (Dorr 1964).

## <span id="page-25-4"></span>**4.1.1.1. Itabiritas**

Las itabiritas son parte de *BIF* oxidadas, metamorfizadas y deformadas, contenidas en depósitos con una distribución discontinua. Están compuestas por cuarzo granular recristalizado; el fierro se presenta como minerales de hematita, magnetita y/o martita, siendo el primero el más importante debido a su abundancia. La principal ganga es el cuarzo, seguido de la dolomita y anfibolita; en menor medida hay clorita, apatita y otros silicatados (Dorr 1964).

### <span id="page-26-0"></span>**4.2. Estudio exploratorio de sondajes de exploración**

### <span id="page-26-1"></span>**4.2.1. Base de datos**

Se dispone de 3214 muestras de sondajes de exploración, distribuidos en una malla semi regular desde los 50x50 metros a los 100x100 metros.

La variable de estudio es la ley de fierro, que a lo largo de este trabajo se indicará como Fe.

Se buscó la existencia de datos aberrantes o de datos duplicados, variando la distancia a la cual son considerados como tales según el método de las celdas, lo cual no ocurrió.

Finalmente, cabe agregar que solo se considerará el tipo de roca itabirita, por lo cual se excluye del análisis los otros tipos de rocas existentes en el depósito (hematitas, ganga y estéril).

#### <span id="page-26-2"></span>**4.2.2. Distribución espacial de sondajes de exploración**

<span id="page-26-3"></span>Los sondajes se ubican en el espacio en la siguiente extensión.

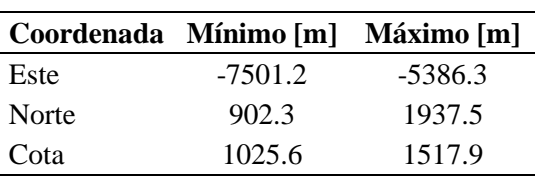

TABLA 1. EXTENSIÓN SONDAJES

A continuación se muestran los mapas de ubicación de la variable en estudio.

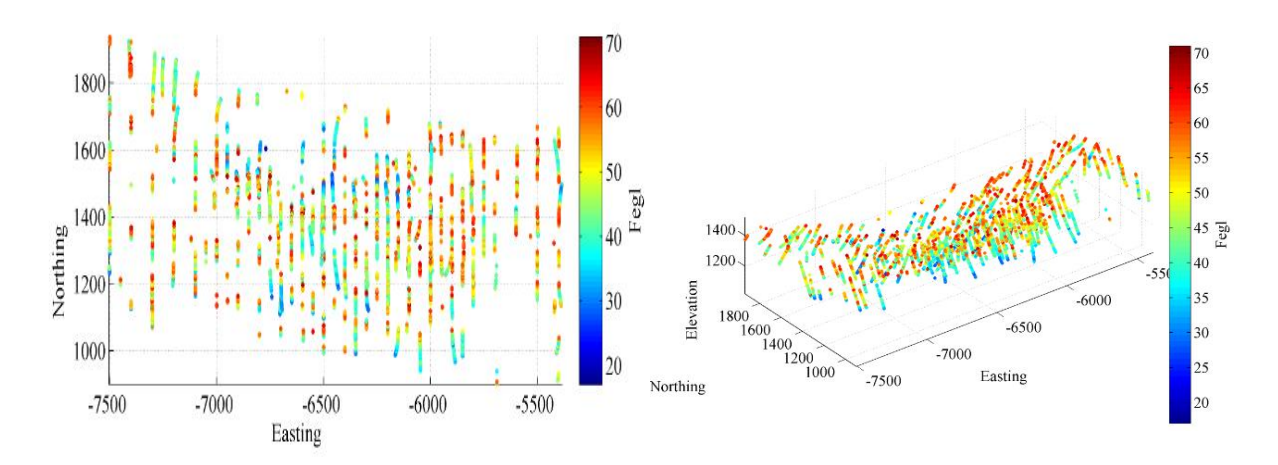

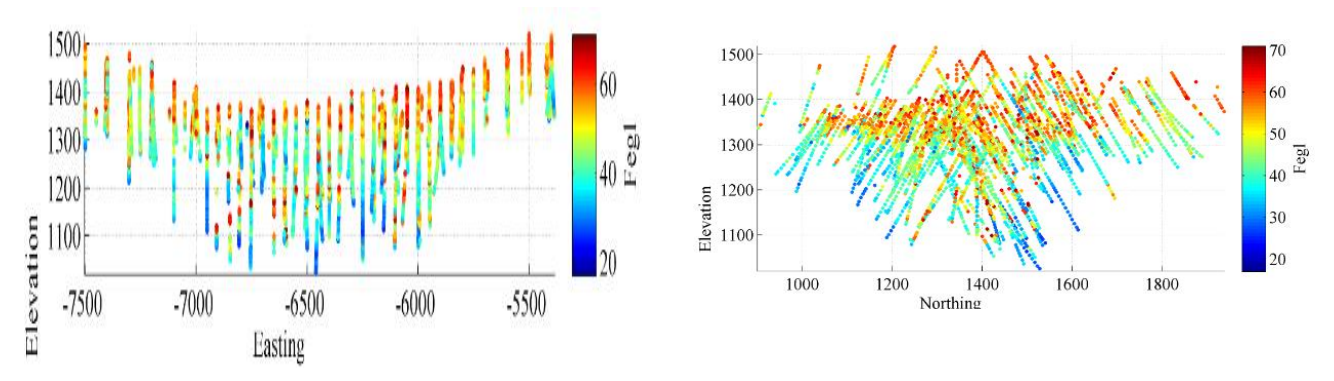

FIGURA 5. SECCIÓN EN PLANTA, ISOMÉTRICO, SECCIÓN NORTE Y SECCIÓN ESTE

En general, los sondajes presentan una inclinación de unos 30° con respecto a la vertical, mostrando regularidad en la sección norte como en planta. El espaciamiento va desde los 50 a los 100 metros en la dirección norte y este, y los largos llegan a los 400 metros.

## <span id="page-27-0"></span>**4.2.3. Distribución estadística de las leyes de fierro**

<span id="page-27-1"></span>Por tema de confidencialidad de la información, los valores de leyes fueron multiplicados por una constante que no se divulgará. A continuación se muestran las estadísticas básicas de la variable Fe.

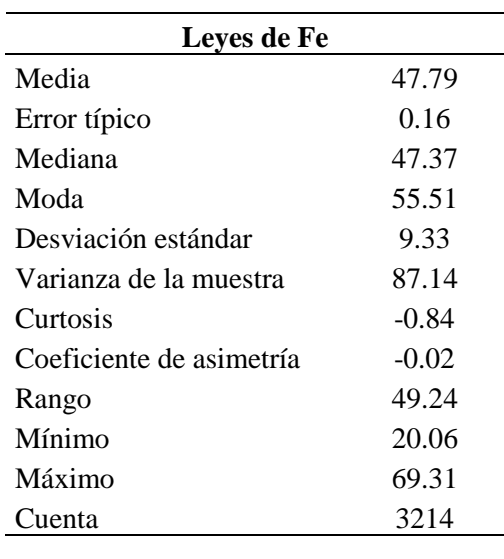

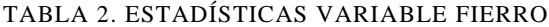

Anteriormente, en los mapas de ubicación, se pudo apreciar que las leyes disminuyen, en general, con la profundidad. El histograma de la variable muestra que existe una distribución bimodal con dos modas, que se diferencian aproximadamente en la ley de 50%. El gráfico de probabilidad muestra un punto de inflexión cercano a donde se mencionó el corte anterior.

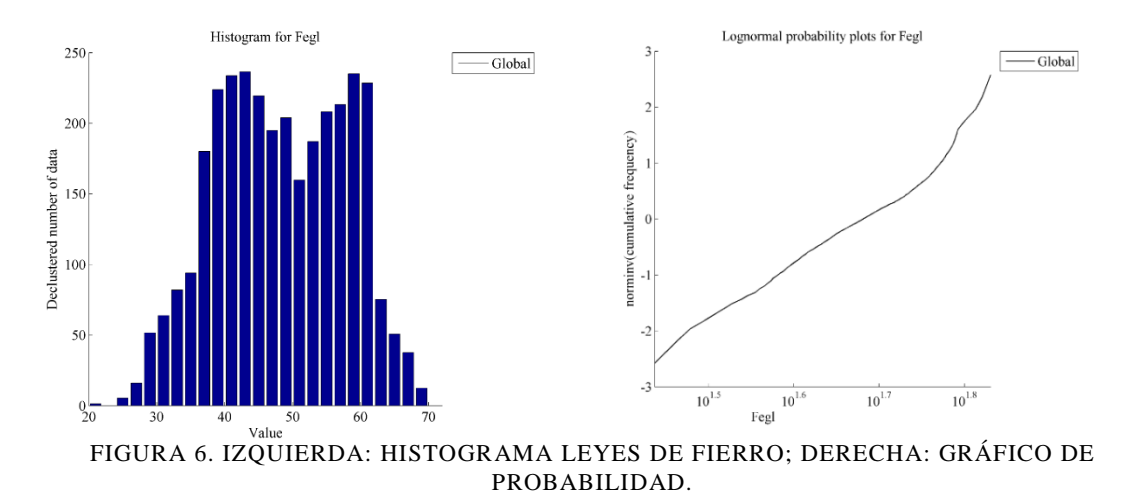

## <span id="page-29-0"></span>**CAPÍTULO 5**

## <span id="page-29-1"></span>**MODELAMIENTO Y SIMULACIÓN DE LEYES**

## <span id="page-29-2"></span>**5.1. Desagrupamiento de datos**

Dado que el muestreo no es totalmente regular en el área de estudio, es recomendable hacer un desagrupamiento de los datos, para evitar introducir sesgo espacial al desarrollo del trabajo. Esto permite tener estadísticas asociadas a su ponderación según cuan representativo sea cada dato. Se considerará un desagrupamiento global de los datos dentro de la unidad geológica de las itabiritas.

Para llevar a cabo esto, se considera el método de las celdas, en cual divide el sector en celdas de igual tamaño y ponderación. Luego, la ponderación es repartida en partes iguales según cuántos datos hayan en el interior de cada celda. Considerando la malla de muestreo, se determina un tamaño de celda de 100x100x10 [m].

Comparativamente, se obtuvieron estadísticas muy similares a los datos originales.

## <span id="page-29-3"></span>**5.2. Anamorfosis Gaussiana**

El modelo multigaussiano tiene como hipótesis que la variable involucrada (ley de fierro) tenga una distribución Gaussiana en el espacio, lo que resulta ser no válido en la práctica. Por lo tanto, es necesario llevar a cabo una transformación de esta variable. Esta etapa es análoga para el modelo tradicional y para el modelo de sustitución.

Específicamente, se calcula una anamorfosis experimental a partir de la distribución desagrupada de los datos. Luego, se ajusta un modelo, consistente en una función lineal por partes, extrapolada con funciones exponenciales (Figura 3)

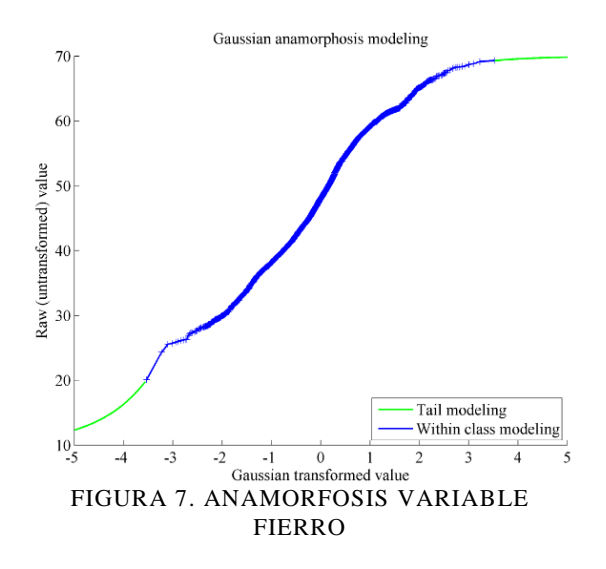

## <span id="page-30-0"></span>**5.2.1. Estadística de la variable Gaussiana**

<span id="page-30-1"></span>La siguiente tabla muestra las estadísticas de la variable Fe transformada a Gaussiana.

| Variable Gaussiana       |          |  |  |  |
|--------------------------|----------|--|--|--|
| Media                    | $-0.051$ |  |  |  |
| Error típico             | 0.017    |  |  |  |
| Mediana                  | $-0.054$ |  |  |  |
| Moda                     | $-0.337$ |  |  |  |
| Desviación estándar      | 0.968    |  |  |  |
| Varianza de la muestra   | 0.938    |  |  |  |
| Curtosis                 | 0.068    |  |  |  |
| Coeficiente de asimetría | 0.011    |  |  |  |
| Rango                    | 7.060    |  |  |  |
| Mínimo                   | $-3.530$ |  |  |  |
| Máximo                   | 3.530    |  |  |  |
| Cuenta                   | 3,214    |  |  |  |
|                          |          |  |  |  |

TABLA 3. VARIABLE GAUSSIANA

### <span id="page-31-0"></span>**5.3. Variografía**

Los variogramas (de distintos órdenes) son herramientas que permiten modelar la continuidad espacial de un set de datos, con el fin de considerarlo como input esencial en la simulación de las variables. Como el modelo de sustitución requiere un ajuste diferente al modelo multigaussiano, se hará la distinción entre ambos modelos.

## <span id="page-31-1"></span>**5.3.1. Variografía experimental**

<span id="page-31-2"></span>En este paso, el cálculo de los variogramas experimentales es análogo a ambos modelos. Se calculan los variogramas experimentales en el plano horizontal y vertical, según los siguientes parámetros.

| <b>Dirección</b>                       | <b>Horizontal</b> | <b>Vertical</b> |
|----------------------------------------|-------------------|-----------------|
| Azimut $\lceil$ <sup>o</sup> ]         |                   |                 |
| Tolerancia azimut [°]                  | 90                | 90              |
| $Dip$ [ $^{\circ}$ ]                   | $\mathbf{\Omega}$ | 90              |
| Tolerancia dip $\lceil$ <sup>o</sup> ] | 20                | 20              |
| Paso [m]                               | 15                | 10              |
| $N^{\circ}$ pasos                      | 20                | 14              |
| Tolerancia paso [m]                    | 7.5               | 5               |
|                                        |                   |                 |

TABLA 4. PARÁMETROS VARIOGRAMA EXPERIMENTAL.

El variograma, rodograma y madograma obtenidos fueron los siguientes.

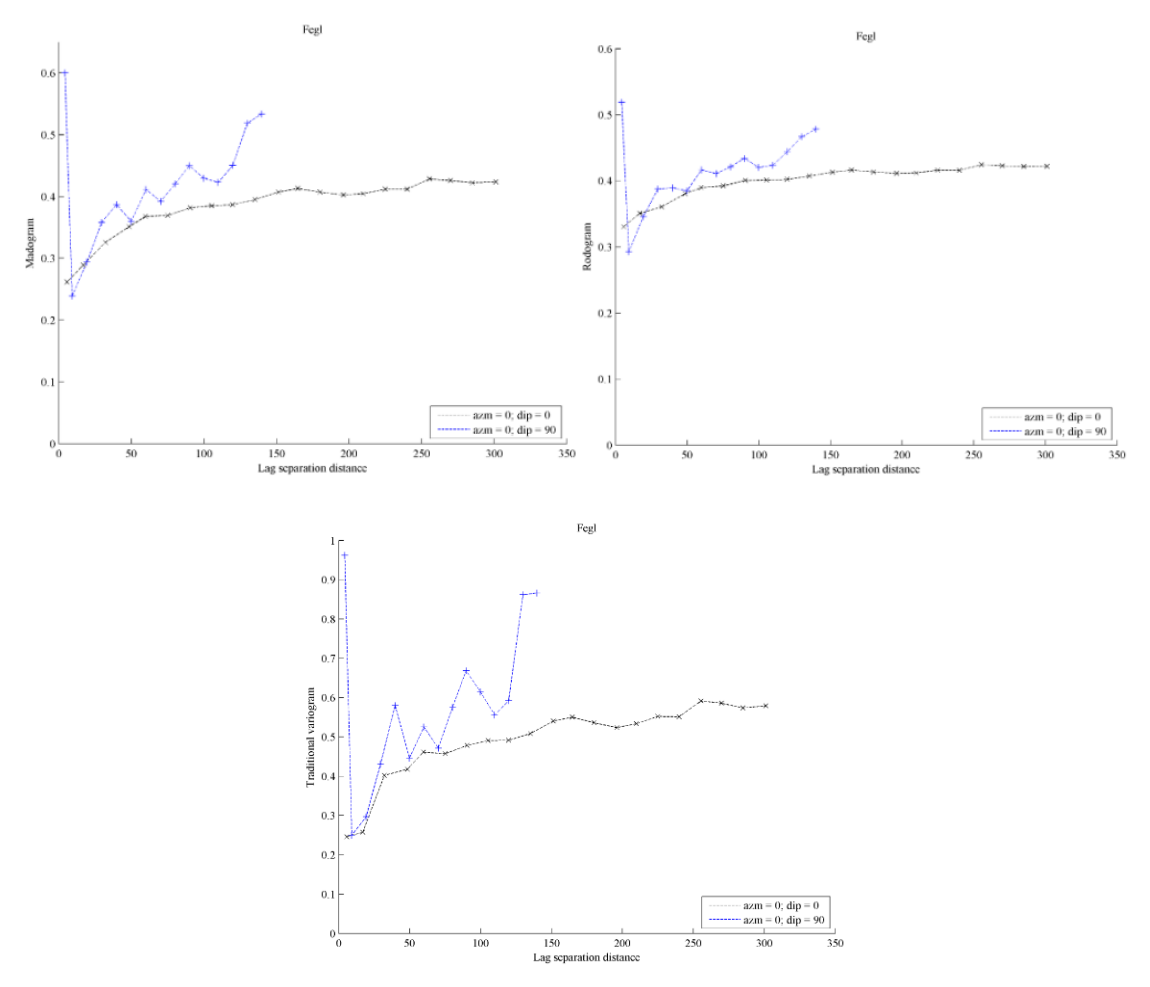

FIGURA 8. MADOGRAMA, RODOGRAMA Y VARIOGRAMA

Del variograma se puede decir que la ley de fierro muestra una continuidad en el espacio, con bajo efecto pepita y que la meseta se acerca al valor esperado de 1 (varianza de la variable Gaussiana). El alcance se puede establecer entre los 50 y 100 metros.

## <span id="page-32-0"></span>**5.3.2. Ajuste de variogramas**

## <span id="page-32-1"></span>**5.3.2.1. Modelo multigaussiano**

En este punto, se mostrarán los parámetros del modelo variográfico para realizar el ajuste del variograma. Para realizar esto, se utilizó un algoritmo de ajuste semi-automático (Emery, 2010).

TABLA 5. PARÁMETROS VARIOGRAMA AJUSTADO

<span id="page-33-1"></span>

| <b>Estructura</b> | Tipo        | Alcance horizontal [m] Alcance vertical [m] |     |
|-------------------|-------------|---------------------------------------------|-----|
|                   | Exponencial | 30                                          | 30  |
|                   | Exponencial | 100                                         | 150 |
|                   |             |                                             |     |

Según lo anterior, se obtuvo como resultado el siguiente ajuste.

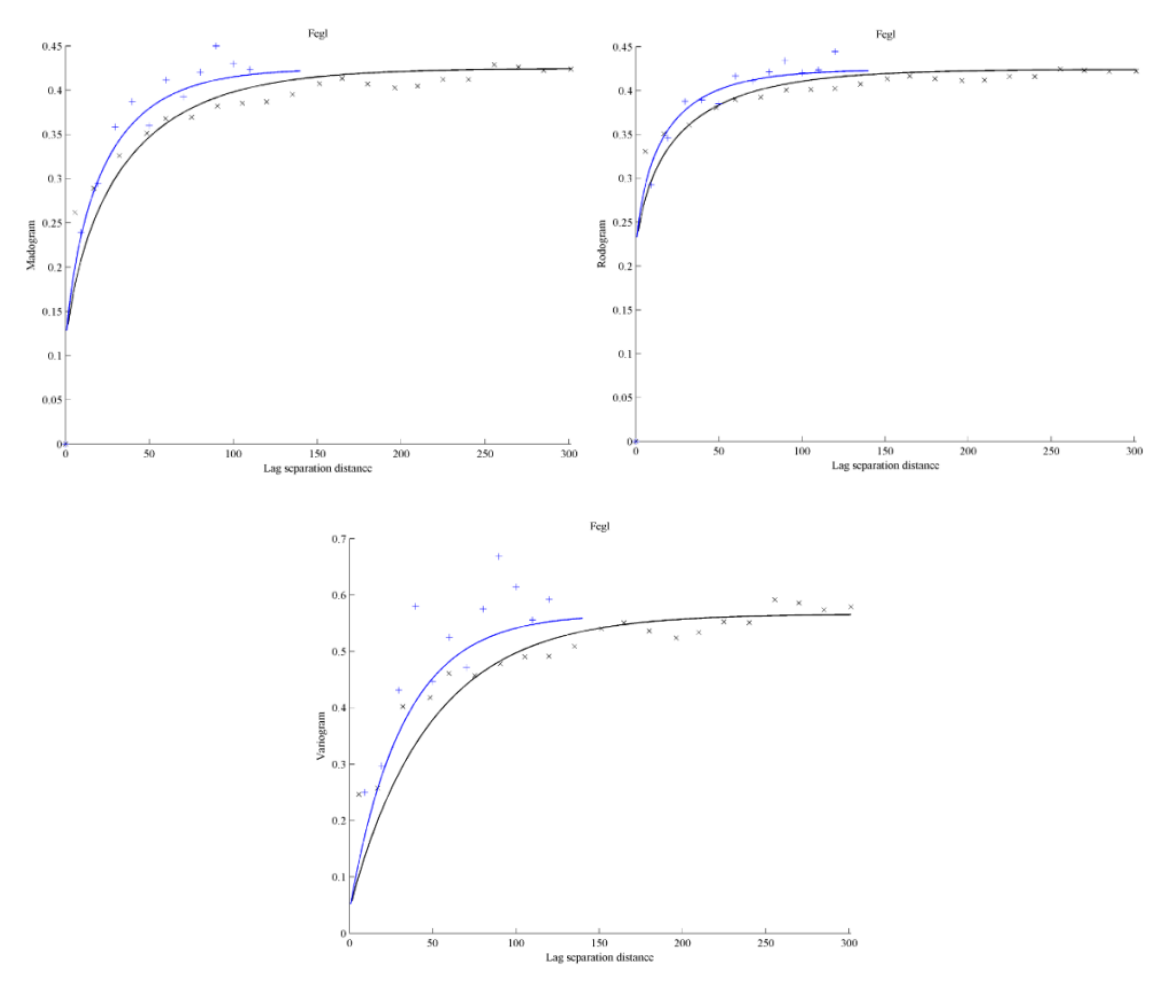

FIGURA 9. MADOGRAMA, RODOGRAMA Y VARIOGRAMA AJUSTADOS

#### <span id="page-33-0"></span>**5.3.2.2. Modelo de sustitución**

El modelo de sustitución requiere del modelamiento de dos variables Gaussianas, la función de dirección T y el proceso de codificación X. Como parámetros, se eligió una función de dirección trivariable (N=3) y se usaron los valores de la Tabla 6, los que fueron ajustados con un método semi-automático iterativo (Emery, 2010)*.*

<span id="page-34-0"></span>

| Función      | <b>Estructura</b> | Tipo                      | Alcance o factor<br>horizontal [m] | Alcance o factor<br>vertical [m] |
|--------------|-------------------|---------------------------|------------------------------------|----------------------------------|
| Proceso de   |                   | Esférico                  | 30                                 | 30                               |
| codificación |                   | Esférico                  | 100                                | 100                              |
| Dirección    |                   | Potencia<br>(exponente 2) |                                    | 1.5                              |

TABLA 6. PARÁMETROS MODELO DE SUSTITUCIÓN

Se obtuvo los siguientes ajustes de variograma, rodograma y madograma:

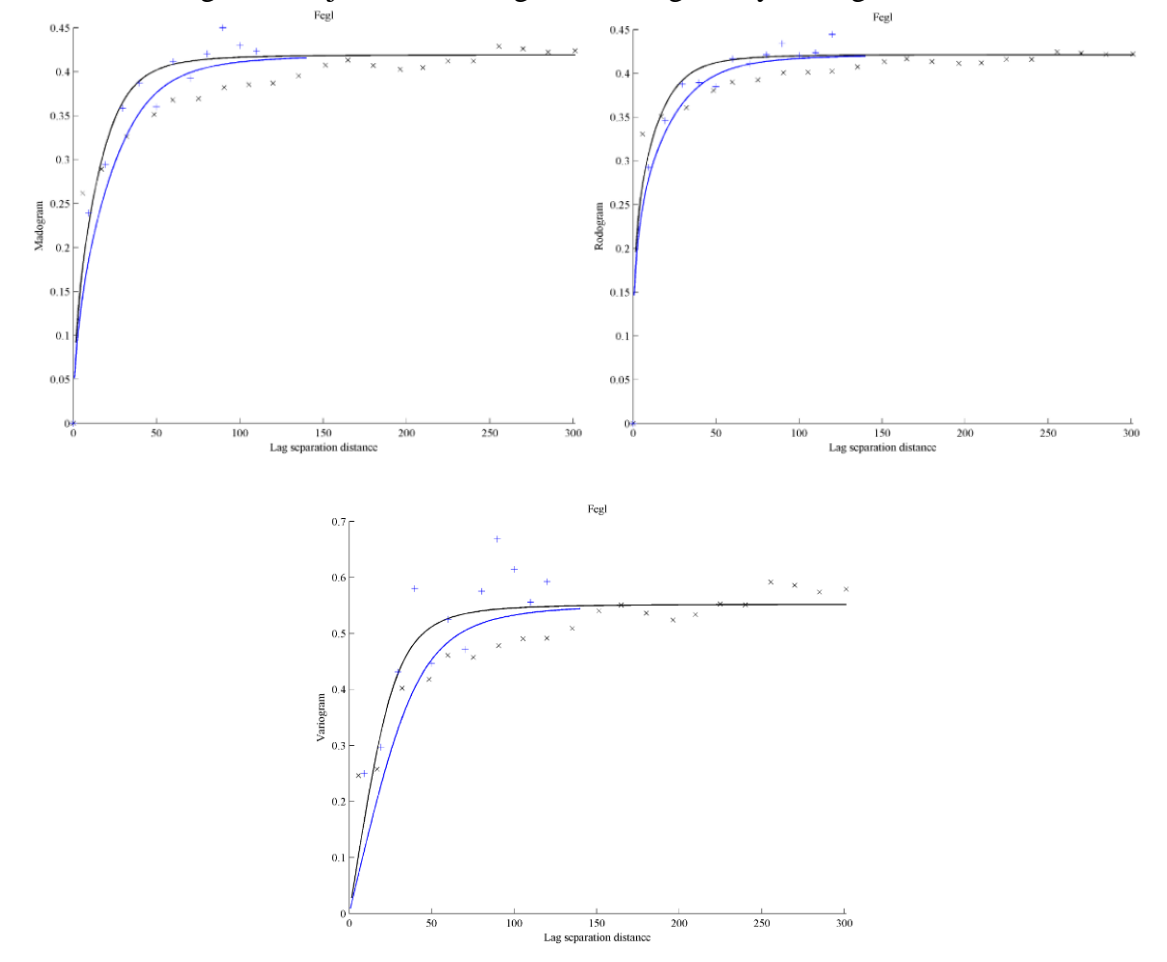

FIGURA 10. MADOGRAMA, RODOGRAMA Y VARIOGRAMA AJUSTADO SUSTITUCIÓN

#### <span id="page-35-0"></span>**5.4. Simulación**

En este punto de presenta el procedimiento y parámetros utilizados para llevar a cabo la simulación de leyes de fierro. Además, se muestran los resultados obtenidos.

#### <span id="page-35-1"></span>**5.4.1. Definición del sector a simular**

<span id="page-35-2"></span>Dada la gran extensión generada como modelo de bloques por el espacio cubierto por los datos, se decide utilizar solo una parte de los datos para realizar las simulaciones.

| Coordenada | Mínimo [m] | Máximo [m] |
|------------|------------|------------|
| Este       | -7501.16   | -5595.08   |
| Norte      | 994.57     | 1924.49    |
| Cota       | 1320       | 1330       |
|            |            |            |

TABLA 7. EXTENSIÓN DATOS A UTILIZAR

<span id="page-35-3"></span>Por lo tanto, la grilla a utilizar, que define la extensión del modelo de bloques, tiene los siguientes parámetros.

|       |     | Coordenada Número nodos Tamaño bloque [m] |
|-------|-----|-------------------------------------------|
| Este  | 191 | 10                                        |
| Norte | 93  | 10                                        |
| Cota  |     | 10                                        |
|       |     |                                           |

TABLA 8. GRILLA PARA SIMULACIÓN

<span id="page-35-4"></span>Las estadísticas básicas de los datos seleccionados son las siguientes.

TABLA 9. DATOS SELECCIONADOS

| Leyes de Fe              |         |  |  |  |
|--------------------------|---------|--|--|--|
| Media                    | 49.96   |  |  |  |
| Error típico             | 0.57    |  |  |  |
| Mediana                  | 49.48   |  |  |  |
| Moda                     | 48.52   |  |  |  |
| Desviación estándar      | 7 72    |  |  |  |
| Varianza de la muestra   | 59.66   |  |  |  |
| Curtosis                 | $-0.68$ |  |  |  |
| Coeficiente de asimetría | 0.09    |  |  |  |
| Rango                    | 37.53   |  |  |  |

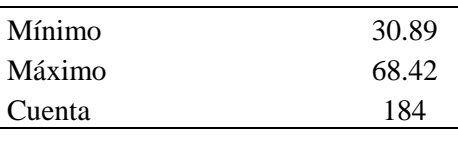

#### <span id="page-36-0"></span>**5.4.2. Modelo multigaussiano**

#### <span id="page-36-1"></span>**5.4.2.1. Parámetros de simulación**

Para llevar a cabo las simulaciones, se consideró el algoritmo de bandas rotantes. Se consideró la grilla descrita anteriormente además de una simulación puntual. La vecindad no fue dividida en octantes, considerando como número óptimo un total 40 datos vecinos para condicionar loa valores simulados.

Se construyeron 100 realizaciones, con 500 líneas para la simulación de cada estructura anidada. En cuanto al condicionamiento de datos, se utilizó kriging simple, dado que la media de la variable Gaussiana es cercana a 0

<span id="page-36-3"></span>En la siguiente tabla se muestran los parámetros de la vecindad de búsqueda.

|                             | Este | <b>Norte</b> | Cota |
|-----------------------------|------|--------------|------|
| Radios máximos [m]          | inf  | inf          | inf  |
| Ángulos para rotación $[°]$ |      |              |      |

TABLA 10. PARÁMETROS VECINDAD DE BÚSQUEDA

#### <span id="page-36-2"></span>**5.4.2.2. Visualización de realizaciones**

A modo de visualización, se mostrarán 2 realizaciones en planta, correspondientes a la número 1 y la 50, además del promedio de las 100 realizaciones. Se muestran también los datos condicionantes.

<span id="page-37-0"></span>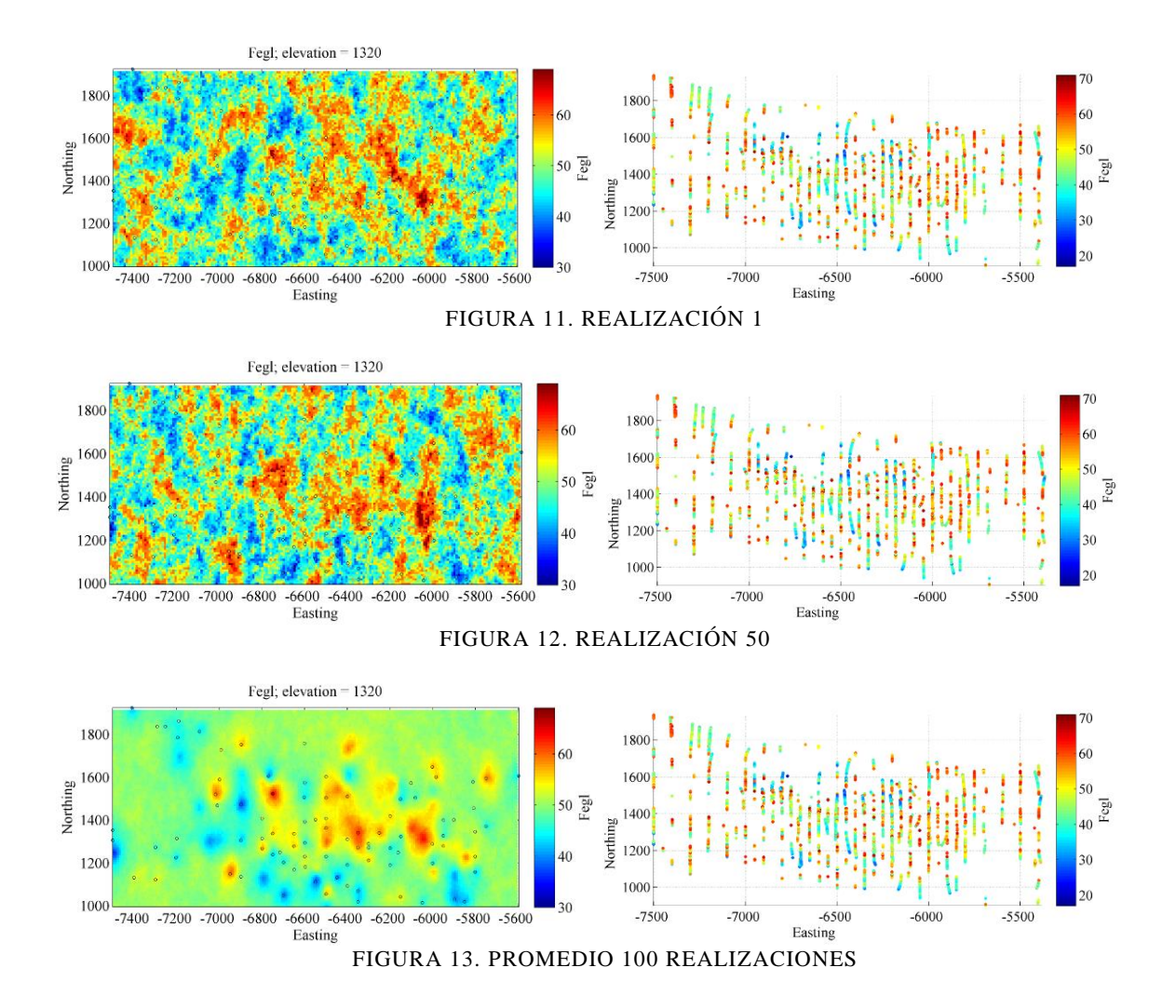

<span id="page-37-2"></span><span id="page-37-1"></span>En este modelo, se aprecia que la distribución de leyes simuladas tiene un aspecto diseminado.

## <span id="page-38-0"></span>**5.4.3. Modelo de sustitución**

El modelo de sustitución contempla una simulación en tres subetapas: muestreador de Gibbs en los datos condicionantes; simulación de la función de dirección tomando como dato de entrada lo obtenido del muestreador de Gibbs, y simulación del proceso de codificación en las coordenadas dadas por la función de dirección. Posteriormente, transforma la variable simulada (Gaussiana) de vuelta a la escala de leyes de fierro (anamorfosis inversa).

## <span id="page-38-1"></span>**5.4.3.1. Parámetros muestreador de Gibbs**

Esta etapa recibe como entrada los datos Gaussianos, el ajuste variográfico del modelo de sustitución. Se definen 300 iteraciones, con 100 realizaciones.

Se obtiene como resultado 100 realizaciones distintas de la función de dirección en los sitios con datos.

## <span id="page-38-2"></span>**5.4.3.2. Parámetros simulación de la función de dirección**

En el segundo paso, se extiende la simulación de la función de dirección al mismo espacio definido en la grilla usada en el modelo multigaussiano. Los datos condicionantes son los obtenidos por el muestreador de Gibbs. Nuevamente, es elegido el algoritmo de bandas rotantes.

<span id="page-38-4"></span>Se definen 100 realizaciones. La vecindad de búsqueda se estableció como se muestra a continuación.

|                           | Este | <b>Norte</b> | Cota |
|---------------------------|------|--------------|------|
| Radios máximos [m]        | 1000 | 1000         | 1000 |
| Ángulos para rotación [°] |      |              |      |

TABLA 11. PARÁMETROS VECINDAD DE BÚSQUEDA

Como resultado se obtienen 100 realizaciones de la función de dirección en el espacio, que reemplazan a las coordenadas originales de la grilla para la simulación del proceso de codificación.

## <span id="page-38-3"></span>**5.4.3.3. Parámetros simulación del proceso de codificación**

En el último paso, se usa el algoritmo de bandas rotantes. Como coordenadas a simular, recibe como entrada lo obtenido en el paso anterior. Se mantiene la discretización (1x1x1) utilizada en el modelo multigaussiano. Además, se considera el ajuste variográfico del modelo de sustitución y los mismos parámetros para la vecindad de búsqueda de datos.

La diferencia en esta etapa radica en que se lleva cabo una a una las realizaciones, debido a que es una realización por cada set de coordenadas (realización de la función de dirección).

#### <span id="page-39-0"></span>**5.4.3.4. Visualización de las realizaciones**

Se mostrarán las realizaciones correspondientes a la número 1 y 50, además del promedio de las 100 realizaciones. Se despliega, también, los datos condicionantes.

<span id="page-39-1"></span>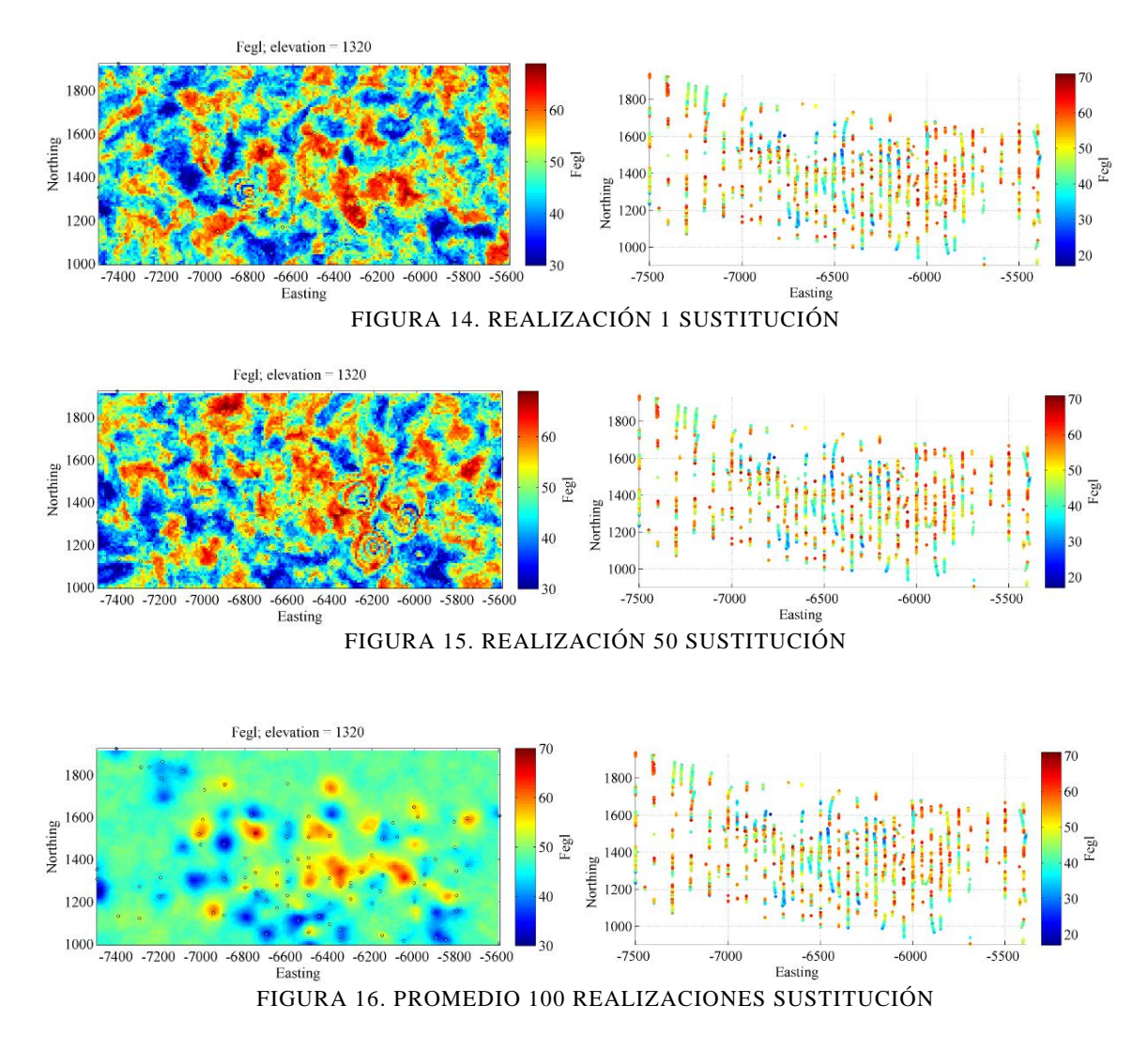

<span id="page-39-3"></span><span id="page-39-2"></span>En este caso, la distribución de leyes simuladas exhibe patrones de conectividad espacial, que no aparecen en el modelo multigaussiano.

## <span id="page-40-0"></span>**CAPÍTULO 6**

#### <span id="page-40-1"></span>**PROCESAMIENTO DE LAS REALIZACIONES**

Se generaron cien realizaciones de la ley de fierro, por cada modelo de simulación, de las cuales se pueden analizar y desprender características con el objetivo de entender la incertidumbre en el recurso estudiado.

Se consideran las distribuciones de leyes medias, varianzas y curvas tonelaje-ley obtenidas a través de estas 100 realizaciones. Las características son mostradas por modelo utilizado.

#### <span id="page-40-2"></span>**6.1. Modelo multigaussiano**

#### <span id="page-40-3"></span>**6.1.1. Incertidumbre global en la ley media**

En la siguiente figura se muestra la distribución de la ley media simulada.

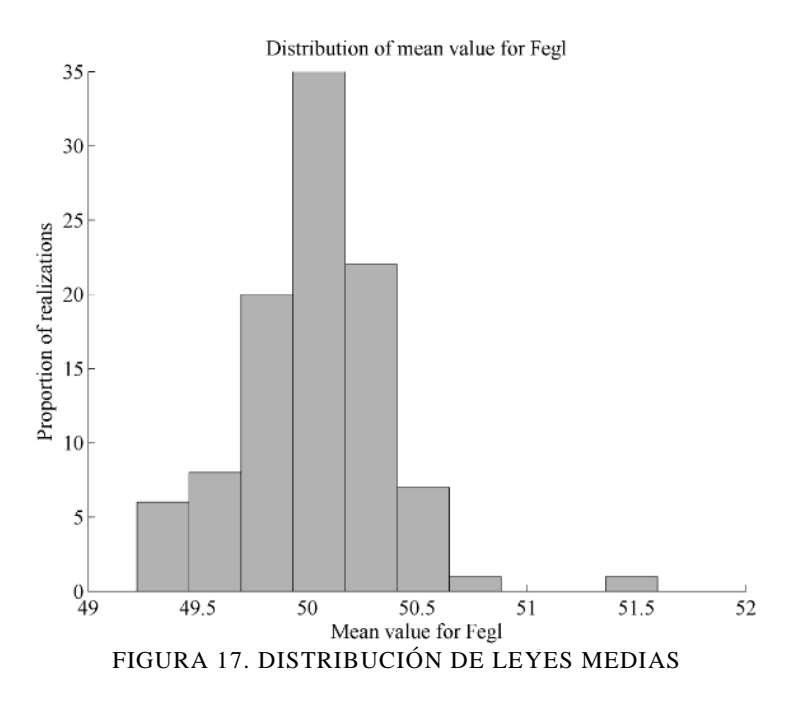

<span id="page-40-4"></span>La ley media de los sondajes que corresponden al sector simulado, es de 49.96%

En la siguiente tabla se entregan estadísticas de los valores medios de las realizaciones.

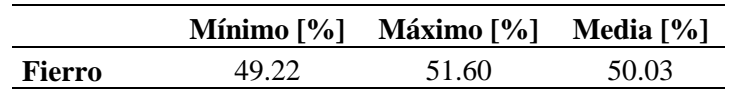

TABLA 12. ESTADÍSTICAS REALIZACIONES

<span id="page-41-1"></span>Se aprecia que la distribución tiene poca variación (estrecha). También, la ley media de los sondajes no difiere tanto de aquella de los valores simulados. Lo anterior se condice con la condicionalidad de las simulaciones con los datos, ya que los sondajes se encuentran dentro de la extensión simulada.

#### <span id="page-41-0"></span>**6.1.2. Incertidumbre global en la varianza de las leyes de fierro**

Como en el punto anterior, se muestra la distribución de la varianza global de los valores simulados en las realizaciones.

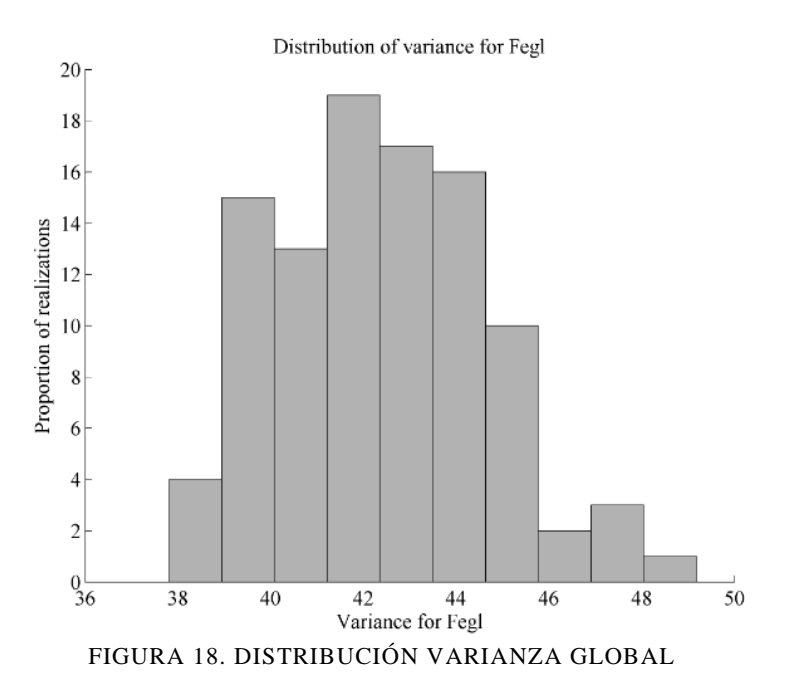

<span id="page-41-3"></span>La varianza de los datos, en el sector simulado es de 59.66.

<span id="page-41-2"></span>En la tabla se muestra el resumen estadístico de la varianza de las realizaciones hechas.

TABLA 13. ESTADÍSTICAS VARIANZA GLOBAL

|        | <b>Mínimo</b> | <b>Máximo</b> | Media |
|--------|---------------|---------------|-------|
| Fierro | 37.81         | 49.19         | 42.39 |
|        |               |               |       |

Se aprecia que no existe correspondencia entre las varianzas simuladas y la asociada a los datos condicionantes.

#### <span id="page-42-0"></span>**6.1.3. Curvas tonelaje-ley**

En esta sección, se mostrarán las curvas tonelaje-ley de corte y ley media-ley de corte para las realizaciones de la ley de fierro, lo que permite tener una referencia de los recursos disponibles; para determinar estas curvas, el tonelaje se consideró como fracción del total (entre 0 y 1). Las líneas verdes indican las realizaciones individuales y la azul, el promedio de ellas.

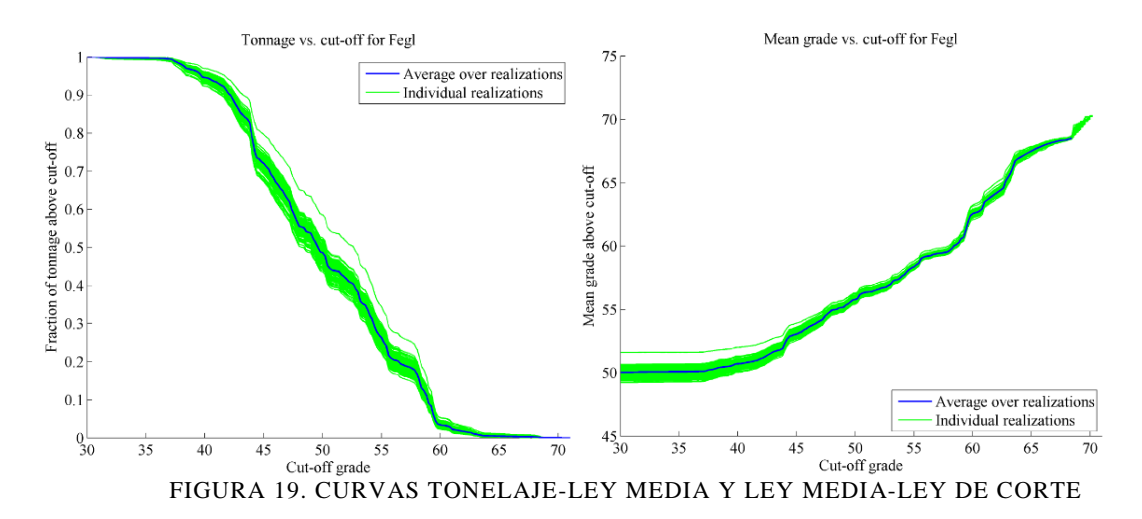

<span id="page-42-2"></span>En la siguiente tabla se resumen estos gráficos. Se puede apreciar que las fluctuaciones entre el valor mínimo y máximo de las leyes promedio va disminuyendo con el aumento de las leyes de corte, lo cual significa que se va incurriendo en menos incertidumbre con las realizaciones. Cabe agregar que la existencia de una realización aislada responde a las variaciones de cómo se van generando los número pseudoaleatorios y la respectiva simulación.

| Ley de<br>corte | Fracción<br>tonelaje<br>mínimo | Fracción<br>tonelaje<br>máximo | Fracción<br>tonelaje<br>promedio | Ley media<br>mínima | Ley media<br>máxima | Ley media<br>promedio |
|-----------------|--------------------------------|--------------------------------|----------------------------------|---------------------|---------------------|-----------------------|
| 30%             | 1.00                           | 1.00                           | 1.00                             | 49.22               | 51.60               | 50.03                 |
| 35%             | 0.99                           | 1.00                           | 1.00                             | 49.27               | 51.61               | 50.08                 |
| 40%             | 0.92                           | 0.97                           | 0.95                             | 50.03               | 52.01               | 50.71                 |
| 45%             | 0.67                           | 0.80                           | 0.72                             | 52.53               | 53.90               | 53.06                 |
| 50%             | 0.44                           | 0.59                           | 0.49                             | 55.41               | 56.29               | 55.78                 |
| 55%             | 0.22                           | 0.35                           | 0.26                             | 58.10               | 58.81               | 58.36                 |

<span id="page-42-1"></span>TABLA 14. RESUMEN DE REALIZACIONES SOBRE TONELAJE Y LEY MEDIA SEGÚN LEYES DE CORTE

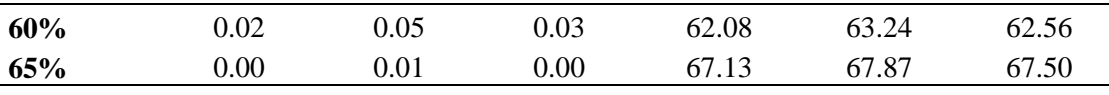

#### <span id="page-43-0"></span>**6.1.4. Herramientas de distribución**

Una forma de entender las diferencias en las distribuciones simuladas es a través de box-plot y gráficos de probabilidad. Para el primero, se muestran las realizaciones junto con la información de los sondajes, y para el segundo, se superpone la distribución teórica según, nuevamente, los sondajes del sector.

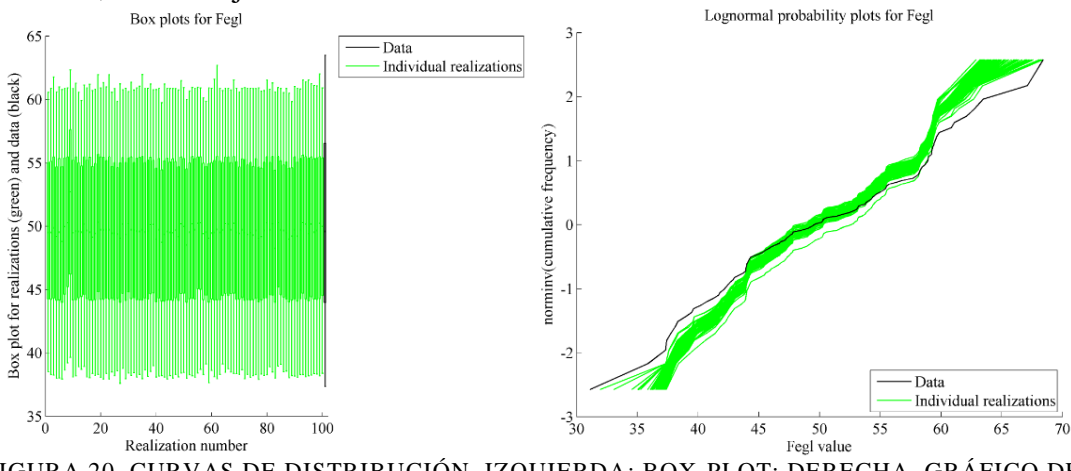

<span id="page-43-2"></span>FIGURA 20. CURVAS DE DISTRIBUCIÓN. IZQUIERDA: BOX-PLOT; DERECHA, GRÁFICO DE PROBABILIDAD LOGNORMAL

Es posible asegurar que, en general, las realizaciones poseen menos variabilidad que los datos existentes; además, cercanos al valor medio, las realizaciones coinciden en mayor medida con los sondajes y, a medida que se aleja hacia los extremos, las realizaciones difieren con los datos.

#### <span id="page-43-1"></span>**6.1.5. Estadísticas locales**

En el siguiente mapa de ubicación, se muestran las varianzas asociadas a cada bloque considerado en las simulaciones.

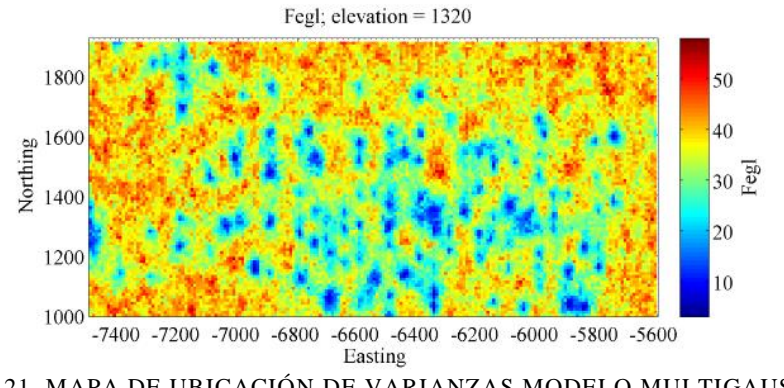

FIGURA 21. MAPA DE UBICACIÓN DE VARIANZAS MODELO MULTIGAUSSIANO

<span id="page-44-3"></span>También se muestra una tabla resumen de los valores esperados de fracción de tonelaje, contenido de metal y ley media según un 55% de ley de corte.

<span id="page-44-2"></span>TABLA 15. RESUMEN DE VALORES ESPERADOS A DETERMINADA LEY DE CORTE, MODELO MULTIGAUSSIANO

|     | Ley de corte Fracción de tonelaje | <b>Metal</b> | Ley media |
|-----|-----------------------------------|--------------|-----------|
| 55% | 0.26                              | 15.35        | 56.13     |
|     |                                   |              |           |

A diferencia de la Tabla 14, esta fue calculada como promedio de los bloques simulados y no como el promedio de 100 realizaciones; es por esto que la fracción del tonelaje (y metal contenido) es la misma que la presentada anteriormente, ya que da lo mismo promediar por realización o por bloque simulado al tener todas las casillas el mismo valor. Lo que si produce diferencias es en el cálculo de la media de leyes sobre la ley de corte dada, ya que no todas las casillas poseen un valor determinado (solo cuando superan la ley de corte).

## <span id="page-44-0"></span>**6.2. Modelo de sustitución**

### <span id="page-44-1"></span>**6.2.1. Incertidumbre global en la ley media**

En la siguiente figura se muestra la distribución de las leyes medias simuladas en cada realización, por el modelo propuesto.

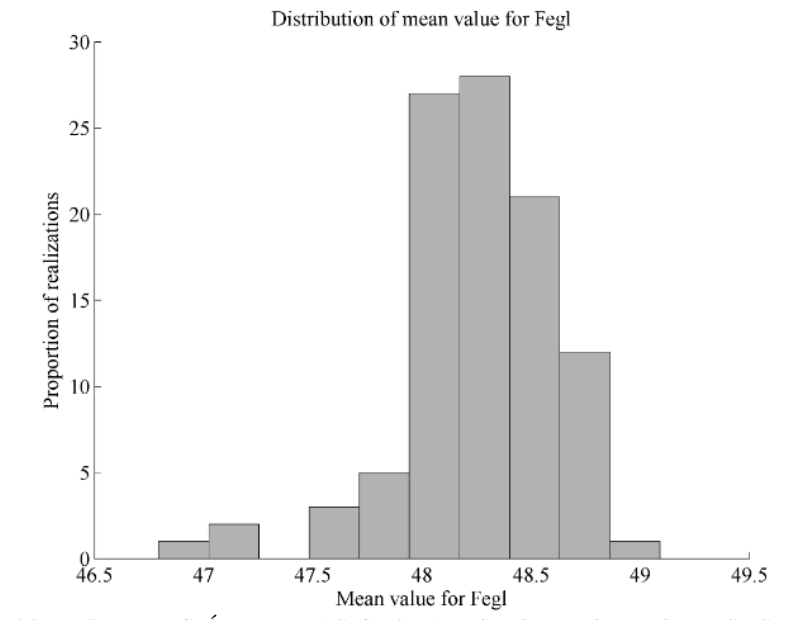

FIGURA 22. DISTRIBUCIÓN MEDIAS GLOBALES POR MODELO DE SUSTITUCIÓN

<span id="page-45-2"></span><span id="page-45-1"></span>La tabla siguiente resume el gráfico anterior.

TABLA 16. RESUMEN ESTADÍSTICAS DE LEYES MEDIAS

|        |       | Mínimo [%] Máximo [%] Media [%] |       |
|--------|-------|---------------------------------|-------|
| Fierro | 46.80 | 49.09                           | 48.25 |
|        |       |                                 |       |

Se aprecia una distribución con poca variación en sus leyes medias por simulación, y son levemente menores a las presentadas en el caso multigaussiano.

#### <span id="page-45-0"></span>**6.2.2. Incertidumbre global en la varianza de leyes de fierro**

A continuación se muestra la distribución de las varianzas de las simulaciones por el modelo propuesto.

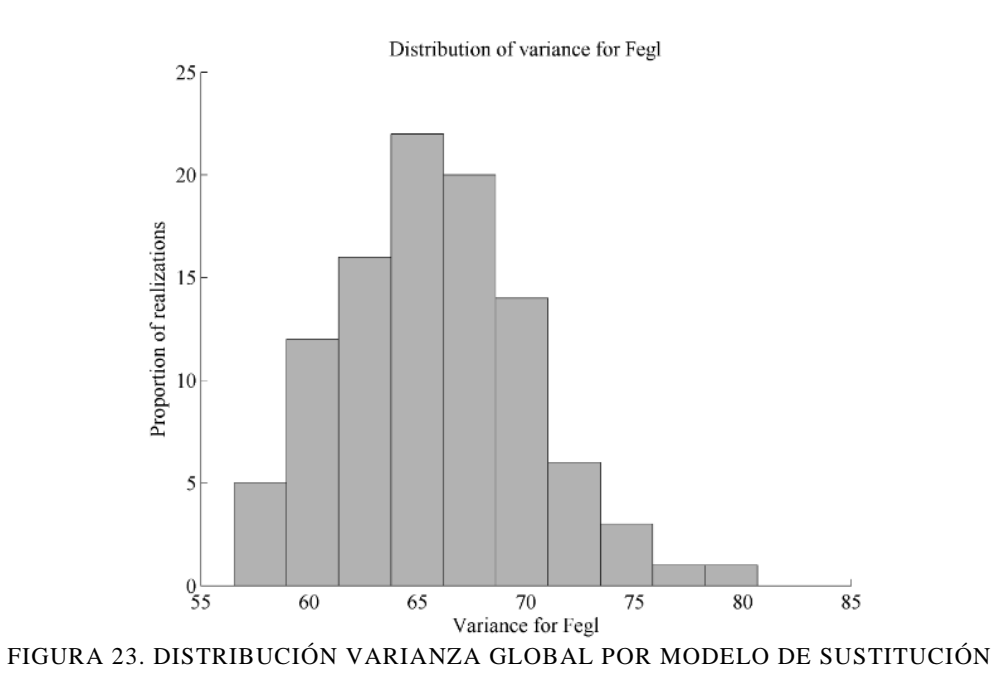

<span id="page-46-1"></span><span id="page-46-0"></span>La tabla que sigue muestra el resumen de las estadísticas de las varianzas.

TABLA 17. RESUMEN ESTADÍSTICAS VARIANZAS GLOBALES

|        | Mínimo | <b>Máximo</b> | Media |
|--------|--------|---------------|-------|
| Fierro | 56.54  | 80.68         | 65.82 |

## <span id="page-47-0"></span>**6.2.3. Curvas tonelaje-ley**

Estos gráficos son presentados también para este caso, dada su utilidad en la entrega de información.

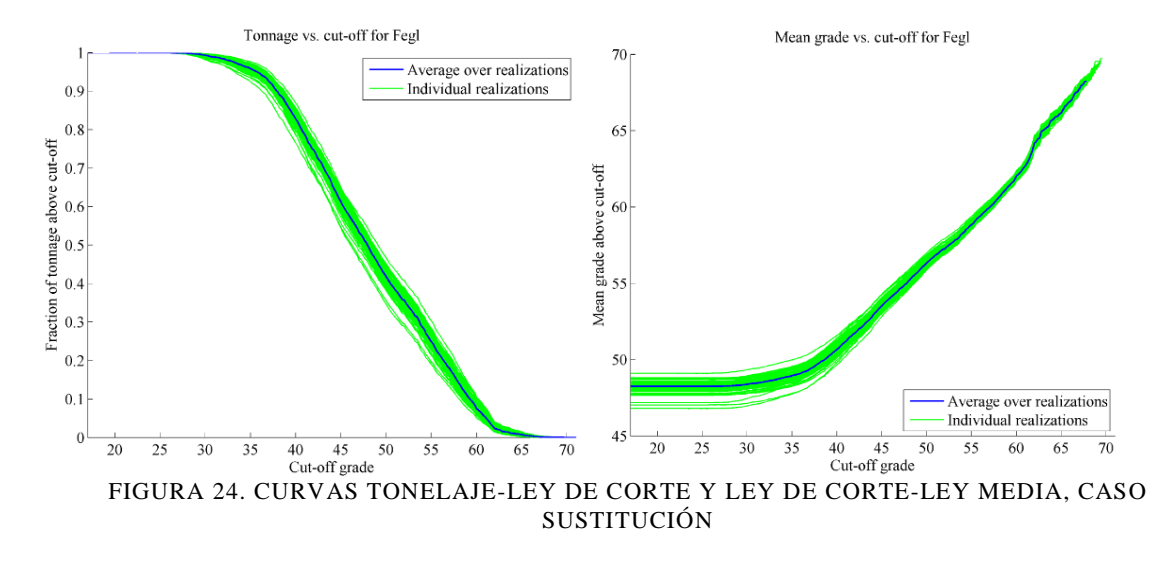

<span id="page-47-2"></span>Como se concluyó en el caso multigaussiano, las variaciones entre los valores extremos de las leyes medias de las realizaciones va disminuyendo a medida que se aumenta la ley de corte.

La siguiente tabla muestra el resumen de las leyes de corte y su incidencia en la fracción del tonelaje total y las leyes medias.

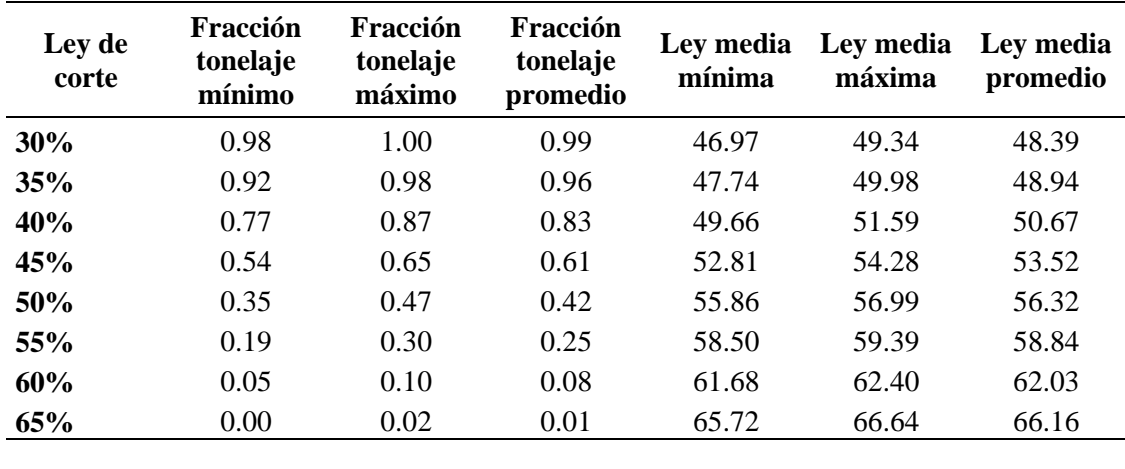

<span id="page-47-1"></span>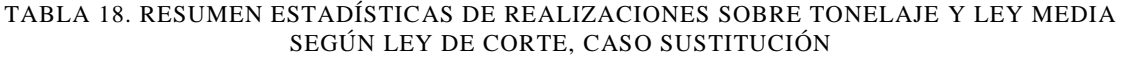

#### <span id="page-48-0"></span>**6.2.4. Herramientas de distribución**

Al igual que el caso multigaussiano, se muestran los gráficos de box-plot y de probabilidad para las leyes de fierro simuladas.

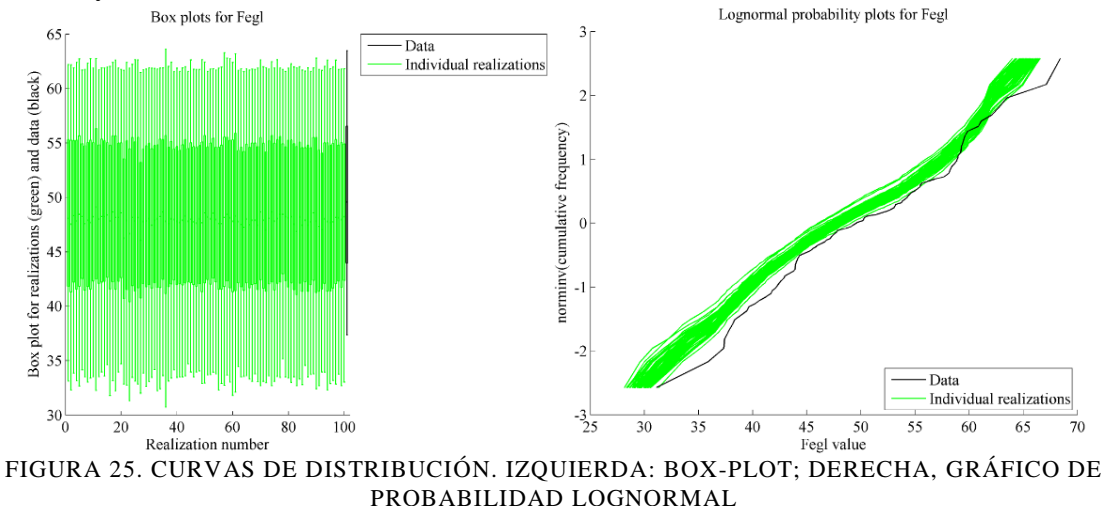

<span id="page-48-2"></span>Se aprecia que las realizaciones fluctúan en torno a una ley media levemente menor que los datos, pero su dispersión es mayor que en el caso multigaussiano.

### <span id="page-48-1"></span>**6.2.5. Estadísticas locales**

Al igual que en el modelo multigaussiano, se muestra el mapa de ubicación de las varianzas de cada bloque simulado.

<span id="page-48-3"></span>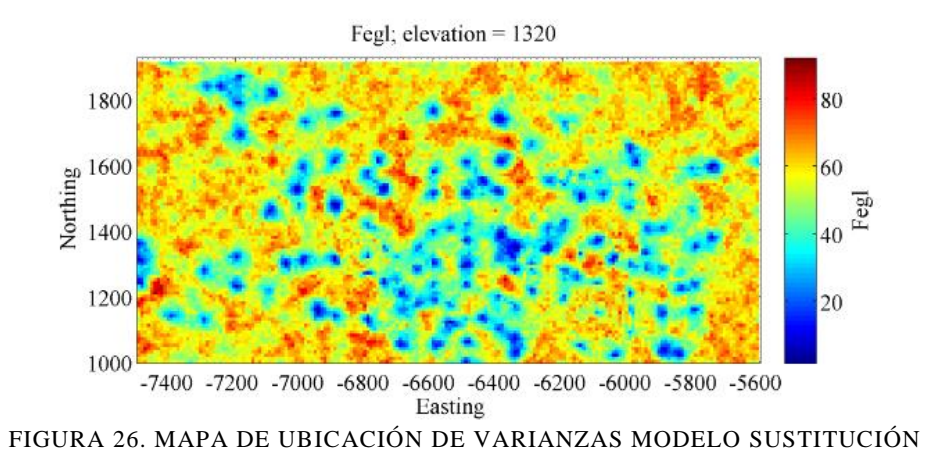

Se muestra una tabla resumen de los valores esperados de fracción de tonelaje, contenido de metal y ley media según un 55% de ley de corte, para el caso de este modelo.

<span id="page-49-0"></span>TABLA 19. RESUMEN DE VALORES ESPERADOS A DETERMINADA LEY DE CORTE, MODELO DE SUSTITUCIÓN

|     | Ley de corte Fracción de tonelaje | Metal | Ley media |
|-----|-----------------------------------|-------|-----------|
| 55% | 0.25                              | 14.68 | 56.48     |
|     |                                   |       |           |

La misma razón expuesta en la sección 6.1.5. explica la diferencia entre las leyes medias de la Tabla 18 y la anterior expuesta.

## <span id="page-50-0"></span>**CAPÍTULO 7**

## <span id="page-50-1"></span>**VALIDACIÓN DE LA SIMULACIÓN**

Con la finalidad de saber si las simulaciones hechas con ambos métodos son fidedignas en términos de precisión y exactitud, se realizó una validación mediante el método del *jackknife*, el cual consiste en separar la muestra total en dos poblaciones, y simular una de ellas con los datos de la otra.

Del total de datos de sondajes, se eligieron 400 al azar, los cuales sirvieron como condicionantes para la otra población, quedando 2814 posiciones a simular.

La metodología empleada fue realizar los mismos pasos para desarrollar cada modelo de simulación que los descritos en el desarrollo del trabajo, con la salvedad que, en vez de simular en una extensión del espacio dado por una grilla regular, se simula ahora en las coordenadas de los datos que fueron "ocultos".

Como forma de validar las simulaciones, se consideraron las siguientes herramientas estadísticas que permiten tomar decisiones sobre la validez de la información obtenida:

Error promedio (ME), se determina de la siguiente forma:

$$
ME = \sum_{i=i}^{p} \frac{Z(x_i) - \hat{Z}(x_i)}{p}
$$

Donde

 $Z(x_i)$  es el valor real en el sitio  $x_i$ 

 $\hat{Z}(x_i)$  es el valor promedio simulado en el sitio  $x_i$  $p$  es el número de sitios con datos de validación

Error absoluto promedio porcentual (MAPE), se determina como;

$$
MAPE = \left(\frac{1}{P} \sum_{i=i}^{P} \frac{|Z(x_i) - \hat{Z}(x_i)|}{Z(x_i)}\right) * 100
$$

Error cuadrático promedio (MSE), de calcula como

$$
MSE = \sum_{i=i}^{p} \frac{\left(Z(x_i) - \hat{Z}(x_i)\right)^2}{p}
$$

A continuación se muestran los resultados

<span id="page-51-0"></span>

| Modelo de             | Error    |             |            |
|-----------------------|----------|-------------|------------|
| simulación            | promedio | <b>MAPE</b> | <b>MSE</b> |
| <b>Multigaussiana</b> | 0.13     | 13.5%       | 58.92      |
| <b>Sustitución</b>    | 0.25     | 13.7%       | 60.46      |
|                       |          |             |            |

TABLA 20. RESUMEN HERRAMIENTAS DE VALIDACIÓN

De la tabla anterior se puede desprender que ambos modelos entregan resultados correctos desde el punto de vista estadístico, y además, cumplen con los valores esperados según la información contenida en los sondajes del sector simulado.

En ambos modelos, el error promedio es relativamente pequeño en comparación con la ley media de los datos (cerca de 50%). La varianza del error es menor en el modelo de sustitución con respecto al modelo multigaussiano, pero el error cuadrático medio es levemente mayor debido al mayor error promedio.

# <span id="page-52-0"></span>**CAPÍTULO 8**

## <span id="page-52-1"></span>**CONCLUSIONES**

En la evaluación de recursos, es crítico poder cuantificar la incertidumbre que se espera, al basar todas las metas en medir o definir una variable regionalizada propia de la naturaleza, como son las leyes de un determinado elemento de interés. Para ello, se prefieren las técnicas de simulación por sobre las de estimación, ya que estas últimas no reproducen las propiedades espaciales de la variable en cuestión.

En la industria, el modelo ampliamente utilizado es la simulación multigaussiana, ya que es de fácil aplicación y no exige tiempos elevados de cálculo computacional. Sin embargo, la hipótesis de continuidad espacial Gaussiana de los datos muy pocas veces es verdad, lo cual puede generar problemas cuando hay dependencias de la distribución espacial con los valores de la variable en estudio

El trabajo a realizar presenta una propuesta interesante y alternativa al modelo multigaussiano, llamado *modelo de sustitución*, que entrega mayor flexibilidad al trabajar con dos funciones aleatorias Gaussianas, cada una con su respectivo variograma.

El modelo propuesto difiere del modelo tradicional, principalmente por la consideración de una composición de funciones aleatorias Gaussianas, lo cual implica el modelamiento variográfico de dos funciones (función directora y proceso de codificación). Esta condición presenta una nueva forma de entender el proceso de simulación, que si bien mantiene la secuencia lógica en los pasos a desarrollar, agrega subetapas ligadas a esta propuesta.

Los tiempos de aplicación y obtención de resultados son directamente proporcionales a la cantidad de variables y unidades geológicas consideradas, y como en este estudio se consideró una variable de ley y solo un tipo de roca, no influyó mayormente en este aspecto.

El procesamiento de las realizaciones permitió obtener escenarios para cada variable, junto a las distribuciones de sus leyes medias y varianzas globales, así como también curvas de tonelaje-ley de cada una y el valor promedio. En relación a la ley media global, se observó que en ambos casos se obtiene el mismo tipo de distribución. A nivel global, se aprecian correspondencias entre los valores simulados y las leyes desagrupadas que están dentro del espacio simulado, y se explica por la condicionalidad de las simulaciones a los datos de sondaje correspondientes. En relación a la distribución de las varianzas, en ambos modelos se aprecian rangos estrechos para la variable en estudio

Realizado el j*ack-knife*, las estadísticas de los errores permiten decir que el modelo tiene validez en cuanto a la reproducción de estadísticas asociadas a los datos condicionantes.

La posibilidad de emplear el modelo de sustitución permite más flexibilidad en el ajuste y modelamiento de variables regionalizadas, sin pasar por alto el cumplimiento de una hipótesis fuerte de multigaussianidad, como en el caso de la simulación tradicional. Lo anterior se traduce que, en la práctica, si bien las estadísticas generales son similares, permite reproducir diferentes características en la distribución espacial de leyes, por ejemplo, distribuciones diseminadas en el caso del modelo multigaussiano, o con patrones de conectividad en el caso del modelo de sustitución. La elección de uno u otro modelo puede basarse en el criterio del especialista, según las propiedades conocidas de la mineralización.

Se logró cumplir con los objetivos del trabajo, que era lograr la simulación de leyes en un yacimiento ferrífero, aplicando un modelo alternativo a la simulación tradicional utilizada actualmente.

# **BIBLIOGRAFÍA**

<span id="page-54-0"></span>[1] Benndorf J., Dimitrakopoulos R., (2009), *Stochastic long-term production scheduling of iron ore deposits – Integrating joint multi-element geological uncertainty.* Advances in Orebody Modelling and Strategic Mine Planning I, Spectrum vol 17.

[2] Boyle C., **(**2009), *Conditional simulation methods to determine optimum drill hole spacing,* Advances in Orebody Modelling and Strategic Mine Planning I, Spectrum vol 17.

[3] Dorr II JVN. (1964), *Supergene iron ores of Minas Gerais,* Brazil: Economic Geology, v. 59, p. 1203-1240.

[4] Douglas I. et al., (2009), *Angle reverse circulation versus blastholes in ore control – Sampling quality versus data density – A case study*, Advances in Orebody Modelling and Strategic Mine Planning I, Spectrum vol 17.

[5] Chilès JP., Delfiner P., (1999), *Geostatistics: modeling spatial uncertainity.* Wiley, New York, 695 p.

[6] Dowd P.A., Xu C., (2009), *Conditional simulation of grades controlled by geological indicators,* Advances in Orebody Modelling and Strategic Mine Planning I, Spectrum vol 17.

[7] Emery X., (2005a), *Variograms of order ω: a tool to validate a bivariate distribution model.* Math Geol 37 (2): 162-181.

[8] Emery X., (2007), *Using the Gibbs sampler for conditional simulation of Gaussianbased random fields.* Comput Geosci 33 (4): 522-537.

[9] Emery X., (2008), *Substitution Random Fields with Gaussian and Gamma Distributions: Theory and Application to a Pollution Data Set.* Math Geosci 40: 83-99.

[10] Emery, X., (2010), *Iterative algorithms for fitting a linear model of coregionalization.*  Comput Geosci 36 (91): 1150-1160.

[11] Emery X., (2011), *Geoestadística.* Departamento de Ingeniería de Minas, Facultad de Ciencias Físicas y Matemáticas, Universidad de Chile, p. 1-64.

[12] Emery X., (2012), *Simulación Estocástica y Geoestadística no Lineal,* Departamento de Ingeniería de Minas, Facultad de Ciencias Físicas y Matemáticas, Universidad de Chile, p. 7-83.

[13] Emery X., Lantuéjoul C., (2006), *TBSIM: a computer program for conditional simulation of three-dimensional Gaussian random fields via the turning bands method.*  Comput Geosci 32(10): 1615-1628.

[14] Galli A., Gao H., (2001), *Rate of convergence of the Gibbs sampler in the Gaussian case.* Math Geol 33 (6): 653-677.

[15] Goovaerts P., (1997), *Geostatistics for natural resources evaluation.* Oxford University Press, New York, 480 p.

[16] Hardtke W. et al., (2009), *Impact of bench height, cut-off grade and production spacing on misclassification in ore control – Challenges produced by high nugget, low continuity ores,* Advances in Orebody Modelling and Strategic Mine Plannig I, Spectrum vol 17.

[17] Jewball A., Dimitrakopoulos, (2009), *Stochastic mine planning – Example and value from integrating long and short-term mine planning through simulated grade control, Sunrise Dawn, Western Australia.* Advances in Orebody Modelling and Strategic Mine Planning I, Spectrum vol 17.

[18] Lancaster HO., (1957), *Some properties of the bivariate normal distribution considered in the form of a contingency table.* Biometrika 44 (1-2): 289-292.

[19] Lantuéjoul C., (1991), *Ergodicity and integral range.* J Microsc 161(3): 387-403.

[20] Lantuéjoul C., (1993), *Substitution random functions.* In: soares A (ed) Geostatistics Tróia '92, vol 1. Kluwer Academic, Dordrecht, pp 37-48.

[21] Lantuéjoul C., (2002), *Geostatistical simulation, models and algorithms.* Springer, Berlin. 256 p.

[22] Lopes J.A., et al., (2009), *A geology-based joint conditional simulation of a lateritic nickel deposit – Quantification of risk in grade tonnage curves and resource categorisation,*  Advances in Orebody Modelling and Strategic Mine Plannig I, Spectrum vol 17.

[23] Robins S., (2009), *Using grade uncertainity to quantify risk in the ultimate pit design for the Sadiola Deep sulfide prefeasibility Project, Maki, West Africa.* Advances in Orebody Modelling and Strategic Mine Planning I, Spectrum vol 17.

[24] Tierney L., (1994), *Markov chains for exploring posterior distributions.* Ann Stat 22 (4): 1701-1762.